## **Eficacia del hongo** *Pleurotus ostreatus* **como biorremediador de suelos contaminados con metales pesados.**

Por:

Kathia Jeanille Rodríguez Rosario

Tesis sometida en cumplimiento parcial de los requisitos para el grado de

#### MAESTRO EN CIENCIAS

en

Biología

#### UNIVERSIDAD DE PUERTO RICO RECINTO UNIVERSITARIO DE MAYAGÜEZ 2005

\_\_\_\_\_\_\_\_\_\_\_\_\_\_\_\_\_\_\_\_\_\_\_\_\_\_\_\_\_\_\_\_\_\_ \_\_\_\_\_\_\_\_\_\_\_\_\_\_\_\_\_\_\_

\_\_\_\_\_\_\_\_\_\_\_\_\_\_\_\_\_\_\_\_\_\_\_\_\_\_\_\_\_\_\_\_\_\_ \_\_\_\_\_\_\_\_\_\_\_\_\_\_\_\_\_\_\_\_

\_\_\_\_\_\_\_\_\_\_\_\_\_\_\_\_\_\_\_\_\_\_\_\_\_\_\_\_\_\_\_\_\_\_ \_\_\_\_\_\_\_\_\_\_\_\_\_\_\_\_\_\_\_

\_\_\_\_\_\_\_\_\_\_\_\_\_\_\_\_\_\_\_\_\_\_\_\_\_\_\_\_\_\_\_\_\_\_ \_\_\_\_\_\_\_\_\_\_\_\_\_\_\_\_\_\_\_

\_\_\_\_\_\_\_\_\_\_\_\_\_\_\_\_\_\_\_\_\_\_\_\_\_\_\_\_\_\_\_\_\_\_ \_\_\_\_\_\_\_\_\_\_\_\_\_\_\_\_\_\_\_

Aprobado por:

Elba Díaz, MS. Fecha Miembro, Comité Graduado

Alejandro Ruíz, Ph.D. Fecha Miembro, Comité Graduado

María M. Vargas, Ph.D. Fecha Presidenta, Comité Graduado

Julio M. Morell, M.S. Fecha Representante Estudios Graduados

Lucy Williams, Ph.D. Fecha Directora Departamento de Biología

### **Abstract**

*Pleurotus ostreatus*, a white-rot fungus, has proven to be excellent in the removal of polycyclic aromatic hydrocarbons (PAH) and in this project we are investigating it's ability to remove the following heavy metals from soil: lead, cadmium, copper and cobalt. Samples of soil containing these metals were taken from two different places in the town of Barceloneta. The samples were inoculated with the fungus and the amount of the metals in the soil was measured before adding the fungus, after 2 weeks of adding the fungus and one month after the inoculation. The results varied between the metals with some removed in greater quantity than others. Cobalt and cadmium reported the most relevant results with concentrations continually decreasing from the beginning to the end of the investigation.

#### **Resumen**

*Pleurotus ostreatus* es un hongo que ha mostrado ser excelente en la remoción de hidrocarbonos aromáticos policíclicos y a base de esto es que este proyecto investiga la habilidad de este hongo de remover los siguientes metales pesados: plomo, cadmio, cobre y cobalto. Se tomaron muestras de terreno que contenían estos metales de dos áreas localizadas en el pueblo de Barceloneta. Las muestras fueron inoculadas con el hongo y la cantidad de los metales presentes en ellas se midió antes de añadir el hongo, a los 15 días de añadir el hongo y a los 30 días después de añadir el hongo. Los resultados variaron entre los metales siendo algunos removidos en mayor cantidad que otros. Los resultados más relevantes fueron reportados para cobalto y cadmio cuyas concentraciones fueron disminuyendo desde el principio hasta el final del período de investigación.

## **Dedicatoria**

Quiero dedicarle este trabajo a tres personas. A Myrna Y. Rosario Galarza, quien me dio no solo la vida, sino también el ejemplo de esfuerzo y superación. A Nilda Galarza, porque sé que sus sueños se realizan cada vez que logro una meta. A Harry Santiago Pérez, quien ha sido la respuesta de Dios a mis deseos y de quien recibo diariamente el ánimo para salir adelante y el reposo que necesito para recobrarme. Los amo mucho.

#### **Agradecimientos**

Quiero agradecer a las siguientes personas por toda la ayuda brindada para la realización de este proyecto:

- A mi profesora y presidenta de comité graduado María M. Vargas, Ph.D.; gracias por todo su apoyo y positivismo antes y durante la realización de esta investigación. Gracias por facilitarme las herraminetas necesarias y por iluminarme con ideas cuando éstas me faltaban.
- A la profesora Elba Díaz, M.S.; gracias por enseñarme lo que fue la base de mi investigación: la extracción de metales de las muestras de suelo. Gracias por facilitarme el equipo y por toda su paciencia y entusiasmo. Sin su ayuda, este proyecto no se hubiera podido realizar.
- Al profesor Alejandro Ruíz, Ph.D.; gracias por aceptar ser parte de mi comité cuando más lo necesitaba. Sus enseñanzas vienen desde antes de comenzar la investigación, en su clase, donde aprendí cuán interesante es la micología y por qué es importante estudiar el efecto de los hongos en varias áreas en la vida de los seres humanos.
- Agradezco al Alcalde de Barceloneta, Hon. Sol Luis Fontanes Olivo por otorgar los permisos necesarios para la entrada y obtención de muestras del suelo de los terrenos de la antigua central azucarera Plazuela.
- Agradezco al Centro Cultural de Barceloneta y a su presidente Don Ignacio Cruz por toda la información brindada acerca de la historia y propiedades de la central Plazuela.

# **Tabla de Contenido**

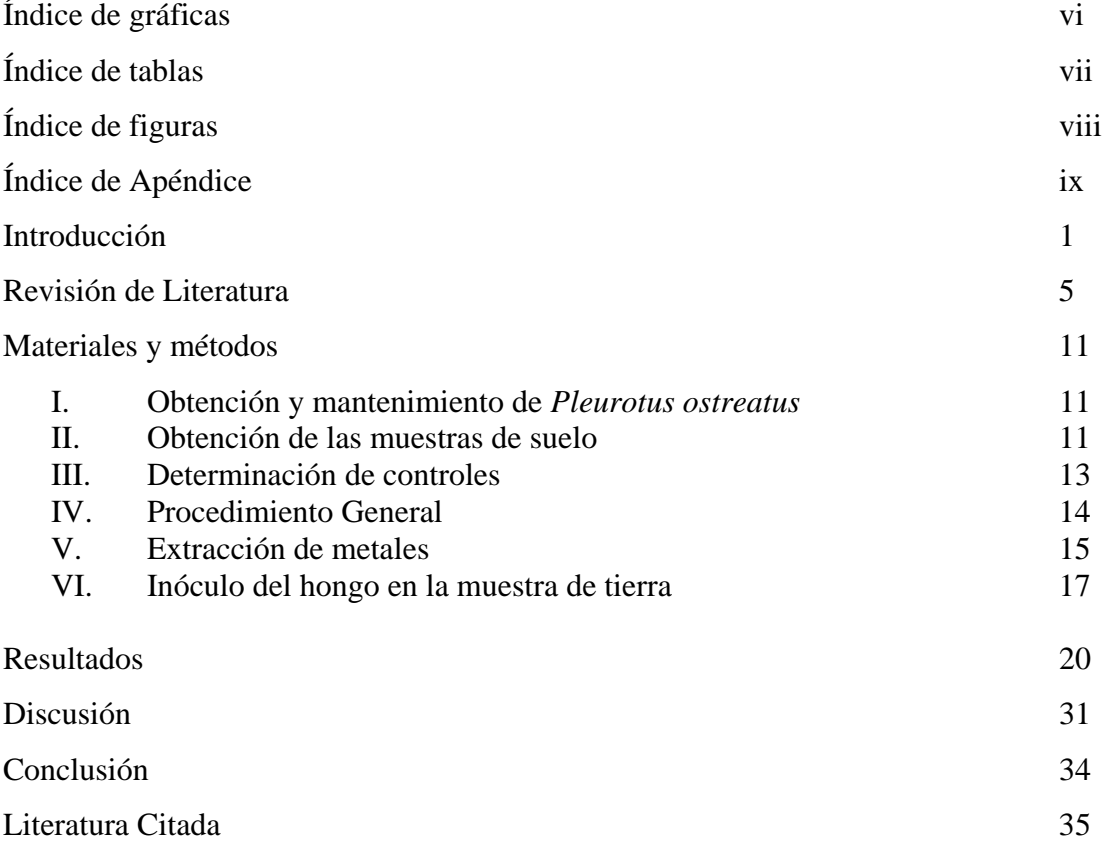

# **Índice de Gráficas**

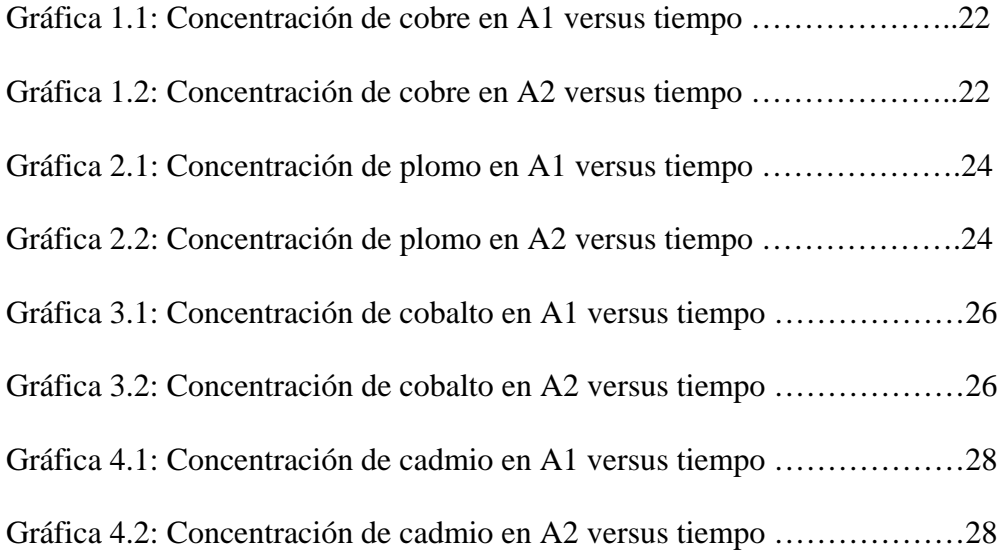

# **Índice de Tablas**

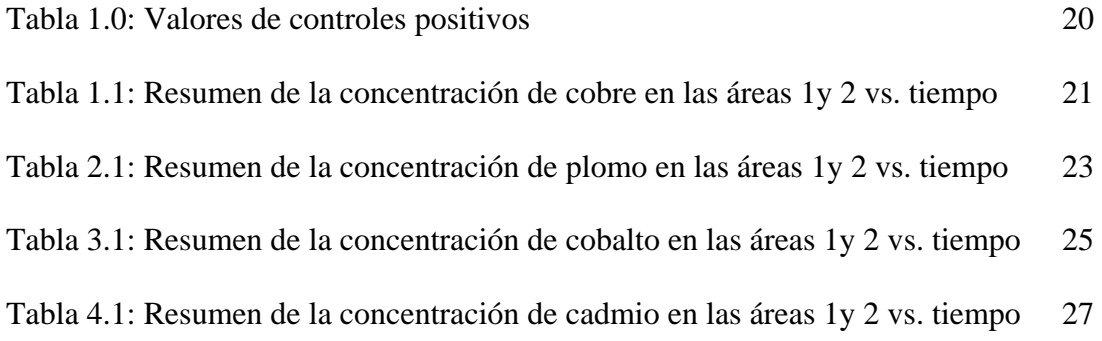

# **Índice de Figuras**

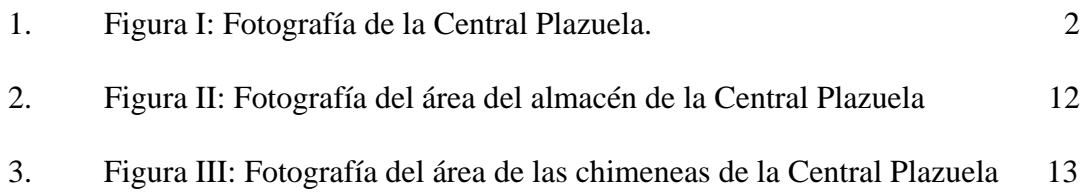

# **Índice de Apéndice**

- 1. Apéndice A: Informe de la "Environmental Protection Agency" (EPA) en relación a las emisiones de tóxicos al aire y al agua en el pueblo de Barceloneta por parte de las industrias farmacéuticas, comercios y otras agencias.
- 2. Apéndice B: Análisis estadístico: Pruebas ANOVA y Tukey.

#### **Introducción**

Han sido varios los motivos que sirvieron de inspiración para realizar esta investigación basada en el tema de la biorremediación. Uno de los motivos es la creciente demanda por buscar maneras de conservar limpias las áreas naturales y/o reestablecer a su estado original aquellas que han sido contaminadas por las acciones de progreso del hombre. La biorremediación es una técnica que utiliza organismos biológicos para remediar, reestablecer o devolver un suelo, agua o aire a un estado limpio, libre de contaminantes o, al menos disminuir la concentración de contaminantes a niveles no tóxicos. Esta investigación busca una manera de aplicar la biorremediación para "limpiar" un suelo que contenga metales pesados. Los metales pesados son elementos químicos del grupo de los metales, con densidad superior a 4.5 g/cm<sup>3</sup> y masa atómica alta, como cadmio, cobre, cromo, mercurio, plomo, etc. Como contaminantes, son un grupo de sustancias difíciles de metabolizar y que presentan toxicidad para los seres vivos, incluido el hombre. El suelo que se utilizó no contiene necesariamente niveles tóxicos de metales pesados, simplemente se intenta estudiar el funcionamiento del proceso para abrir las puertas a un mecanismo económico y relativamente sencillo, que tenga el potencial de establecerse como un método válido que se pueda desarrollar y perfeccionar. En este caso se utilizó al hongo *Pleurotus ostreatus* como agente biorremediador. Este hongo pertenece al grupo de los basidiomicetos y se escogió, entre algunas de las razones, por su capacidad biorremediadora de algunos químicos en agua y suelo, ya comprobada. Además *P. ostreatus* es un hongo comestible extensamente cultivado en el continente asiático y comúnmente visto crecer en Puerto Rico, lo que lo hace un hongo accesible y fácil de adquirir.

La central Plazuela, en el pueblo de Barceloneta, fue el lugar escogido para tomar las muestras de suelo. Ésta ha pasado a ser de un área de trabajo y procesamiento de caña a uno parcialmente abandonado. Aun se mantienen las ruinas de los almacenes, las chimeneas y otras áreas que solían ser para la manufactura, sin embargo, hoy día estas ruinas se han convertido en vertederos de carros inservibles, viejas gomas de autos y planchas de zinc.

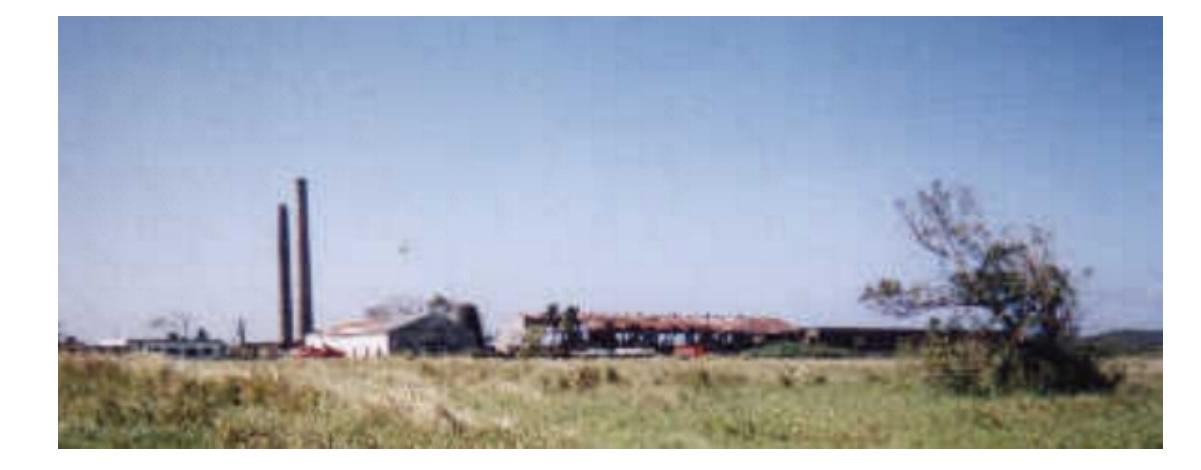

Figura I: Central Plazuela en el pueblo de Barceloneta.

En el pueblo de Barceloneta se encuentran ubicadas industrias farmacéuticas y manufactureras entre las que se encuentran, Merck, Bristol, Abbott, etc. Cerca de estas industrias corren riachuelos que se unen al Río Grande de Manatí el cual, a su vez, corre alrededor de las tierras de la central Plazuela camino a su desembocadura en el océano Atlántico (véase apéndice A). Cualquier contaminante que las industrias arrojen puede potencialmente alcanzar estas tierras. Si el municipio de Barceloneta planeara en un futuro utilizar estas tierras para cultivo una vez más, la exposición a cadmio a las personas que trabajen en esta área y/o que consuman el producto cultivado sería significativo. Además la quema de baterías (como cuando se queman carros abandonados) crea contaminación en el aire que puede ser inhalado en las urbanizaciones adyacentes. Es importante que si estos terrenos de la central realmente fueran a ser utilizados en el futuro, se haga la limpieza necesaria para no exponer a las personas a los riesgos de la contaminación por metales pesados. He aquí las razones por las que este lugar fue escogido para la investigación: los terrenos alrededor de las ruinas son utilizados regularmente para propósitos de recreación. Algunas de las actividades que se llevan a cabo son retiros de iglesias que llevan a los participantes a pasar un día entre meditaciones y charlas alrededor de las ruinas; un centro de cuidado diurno para niños que se encuentra localizado justo en la entrada de la central; recientemente fue construida una pista de trotar en los terrenos donde se solía sembrar la caña a donde diariamente residentes de Barceloneta van a ejercitarse; y por último, hay que añadir que en la central Plazuela opera el Departamento de Obras Públicas de Barceloneta. Todas estas personas son expuestas constantemente a la contaminación acumulada en el suelo de la central posiblemente poniendo en riesgo su salud. Otro factor que se debe tomar en cuenta es que no sólo los seres humanos pueden ser directamente afectados por la contaminación del suelo, también las plantas pueden absorber estos metales a través de las raíces y comenzar una trayectoria de contaminación en la cadena alimenticia cuando los animales se alimenten de estas plantas contaminadas y los humanos, a su vez, se alimenten de esos animales.

Los objetivos de esta investigación son los siguientes:

- Escoger un área potencialmente contaminada con metales pesados e identificar los mismos.
- Estudiar la trayectoria de las concentraciones de los metales según en relación al tiempo después de aplicar el hongo *Pleurotus ostreatus*.
- Demostrar la importancia de estudiar maneras costo efectivas y tiempo efectivas para la limpieza de suelos contaminados con metales pesados.
- Dejar la puerta abierta para permitir futuros estudios que utilicen esta investigación como punto de partida y que complementen a ésta para el posible desarrollo de un método que pueda comercializarse.
- Aportar la información colectada al municipio de Barceloneta para contribuir con el desarrollo y el bienestar de dicho pueblo.

#### **Revisión de Literatura**

Los metales pesados son metales de masa atómica elevada por lo general del quinto o sexto período de la tabla periódica. Los metales son notables por su amplia gama de usos, su dispersión, su tendencia a acumularse en algunos tejidos del cuerpo humano y su potencial de ser tóxicos aun a niveles de exposición relativamente bajos (Howard Hu, 2002).

Algunos metales como cobre y hierro son esenciales para la vida y juegan un papel importante en, por ejemplo, el funcionamiento de algunos sistemas enzimáticos. Otros metales son xenobióticos, o sea, no tienen ningún uso en los procesos fisiológicos y, como en el caso de plomo y mercurio, pueden ser tóxicos en cantidades imperceptibles. Aun los metales esenciales para el cuerpo humano, tienen el potencial de volverse dañinos si la persona es expuesta a altos niveles. El "U.S. Agency for Toxic Substances and Disease Registry" (ATSDR) enumera todos los peligros y daños presentes en desechos tóxicos de acuerdo a la severidad de su toxicidad. Según esta lista, en primer, segundo, tercer y sexto lugar se encuentran los siguientes metales pesados: plomo, mercurio, arsénico y cadmio, respectivamente.

La exposición a metales puede ocurrir a través de una variedad de rutas. Pueden ser inhalados como polvo o humo (por ejemplo, partículas de óxido de plomo en la combustión de gasolina con plomo); otros pueden ser evaporados y por consiguiente inhalados (mercurio en la producción de lámparas fluorescentes). Los metales también pueden ser ingeridos involuntariamente a través de comida o bebida. La cantidad que puede ser absorbida por el tracto digestivo depende de la forma o configuración química, la edad y el estado de nutrición de la persona (J. Ton et al., 2000). La excreción ocurre

por medio de los riñones y el tracto digestivo, pero los metales tienden a persistir en sitios de almacenaje como el hígado, huesos y riñones y pueden permanecer ahí durante años o décadas.

La exposición crónica a plomo puede causar efectos como hipertensión entre otros y en el caso de cadmio, fallo renal. Cuán vulnerable es una persona a la intoxicación por metales puede variar según los factores genéticos, la edad, la dosis y el tiempo de exposición, pero aun se están llevando a cabo estudios sobre este tema.

El plomo en el suelo tiende a concentrarse en vegetales con raíz como la cebolla y será absorbido en mayor cantidad en individuos cuyas dietas son deficientes en calcio, hierro o zinc. La exposición a plomo puede desarrollar problemas de salud como convulsiones, coma, fallo renal y hasta la muerte dependiendo de la dosis. Los niños y los fetos aparecen particularmente vulnerables a efectos neurotóxicos por causa del plomo. Estudios han demostrado que mujeres embarazadas que tienen plomo almacenado en sus huesos muestran un movimiento acelerado de éste al torrente sanguíneo y a la leche materna lo cual está asociado a nacimientos de bebés con bajo peso y decrecimiento en la razón de crecimiento y del desarrollo mental (Michael McCally, 2002).

Por su parte, la contaminación por cadmio también tiene sus efectos adversos en el cuerpo humano. La contaminación del terreno con cadmio puede ocurrir a través de emisiones de los desechos tóxicos de las industrias. Las implicaciones a la salud comienzan por la inhabilidad del ser humano de excretar el cadmio (es desechado al sistema excretor, pero reabsorbido por los riñones). Algunos de los efectos al cuerpo son irritación de las vías respiratorias, degeneración de los testículos, daño al túbulo proximal del nefrón (permitiendo que moléculas esenciales como calcio se filtren a la orina), pérdida de densidad en los huesos y cáncer en la próstata (Howard Hu, 2002).

La biorremediación es una tecnología de control de contaminación que utiliza sistemas biológicos para catalizar la degradación o transformación de compuestos tóxicos a formas menos dañinas. Uno de los objetivos del uso de la biorremediación es aumentar y mejorar la biodegradación por los organismos nativos (microflora), lo que se conoce como biorremediación intrínseca, o por medio de la adición de organismos (bioaugmentation) para llevar a cabo un cambio en ese ambiente. A diferencia de otras tecnologías convencionales, como por ejemplo la incineración, la biorremediación se puede llevar a cabo en el lugar mismo y aunque el número de compuestos tóxicos que esta tecnología puede manejar es limitado (Hart, 1996), es costo-efectiva cuando aplica (Atlas & Unterman, 1999). De acuerdo a un informe preparado por la National Network of Environmental Studies (NNEMS) para la U.S. Environmental Protection Agency (EPA), la biorremediación y la fitorremediación son las técnicas de control de contaminación más económicas (\$8.4-\$197/yd<sup>3</sup> y \$80/yd<sup>3</sup>, respectivamente) disponibles hoy día en comparación con la incineración la cual cuesta entre \$300 a \$1000/ $yd^3$ , dependiendo la cantidad de contaminantes. Se debe hacer un buen estudio del área a ser limpiada antes de tomar la decisión de cuál método utilizar para la remoción del contaminante. Se deben tomar en cuenta los contaminantes presentes en el lugar, el medio ambiente en el que existen (suelo o agua, accesiblidad) y la extensión del área contaminada. Los contaminantes pueden variar grandemente en un mismo lugar especialmente si se trata de un área donde hay o hubo una facilidad de manufactura donde se pueden encontrar productos finales, intermedios y primarios. Los contaminantes

se pueden encontrar en el suelo, sedimentos, agua subterránea o agua superficial. Lo ideal es que el tratamiento destruya o remueva los contaminantes sin crear productos intermedios. Algunas tecnologías sólo son capaces de relocalizar o estabilizar el contaminante. Todos los métodos de control de contaminación disponibles tienen sus ventajas y limitaciones; es deber del encargado del proyecto estudiar la opción que mejor le aplique (Frazar, 2000). Al tomar todos los factores en consideración, la biorremediación no es la mejor opción para algunos casos. Una presentación en el "Air and Waste Management Association Annual Meeting" en 1996 discutió los resultados de un estudio que comparó diferentes tratamientos para limpiar un suelo contaminado con plaguicidas. La biorremediación usando hongos blancos de putrefacción demostró no ser efectiva en la remoción del DDT. Sin embargo, biorremediación usando ciclos aeróbicos/anaeróbicos sí demostró tener la capacidad de destruir el DDT. Esto demuestra que dentro del campo de la biorremediación hay muchos factores con los que se puede experimentar para obtener el resultado deseado. De acuerdo con el "Treatment Techonologies for Site Cleanup Annual Status Report, 1997" para la EPA, 11 % de los proyectos de control de contaminación completados envolvieron una forma de biorremediación.

La biorremediación usando hongos blancos de putrefacción es una tecnología muy prometedora la cual está siendo estudiada (Frazar, 2000). Muchos estudios se enfocan en la habilidad de estos hongos en la degradación de compuestos persistentes, principalmente los de la familia *Phanerocaete* donde se encuentra el hongo *Pleurotus ostreatus*. Estos hongos son efectivos porque producen una enzima extra celular que cataliza una reacción que degrada lignina, un compuesto aromático. Para catalizar estas

reacciones poderosas la enzima requiere peróxido de hidrógeno, lo cual el hongo produce.

En adición a la descomposición de lignina, el potencial de los hongos blancos de putrefacción (white–rot funji en inglés) para la descomposición de varios contaminantes en suelos estériles y no estériles está siendo bien documentada (Novotný, 1999). De hecho, se consideran muy prometedores en su aplicación como biorremediadores de suelos contaminados. Muchas de las tecnologías para remediación de suelos contaminados incluyen no solo tratamientos físicos y químicos, pero también biorremediación de contaminantes por actividad microbiana (Cha et al. 1999; Straube et al. 1999). Los hongos tienen muchas ventajas que facilitan el estudio de su uso en la biorremediación, por ejemplo: los hongos están presentes en sedimentos acuáticos y en hábitats terrestres, además poseen ventaja sobre las bacterias por el hecho de que sus hifas pueden penetrar el suelo contaminado y producir enzimas extracelulares que degradan los contaminantes (Seigle-Murandi, 2004). Se ha demostrado que los hongos blancos de putrefacción tienen la capacidad de atacar un amplio espectro de hidrocarbonos poliaromáticos (PAH's por sus siglas en inglés). Los PAHs son compuestos orgánicos hidrofóbicos con alto grado de mutagenicidad y toxicidad que han sido liberados en el medio ambiente a gran escala; algunos ejemplos son fenantreno, fluoreno y antraceno. Los hongos son además, muy buenos en la acumulación de metales pesados como cadmio, cobre, mercurio, plomo y zinc (Sullia, 2003)

*Pleurotus ostreatus* ha sido objeto de varias investigaciones en diferentes contextos alrededor del mundo. Se han realizado estudios donde se demostró que *P. ostreatus* ataca la lignina luego de degradar la celulosa sustancialmente. Pruebas hechas a todas las especies estudiadas encontraron producción de lacasas, sin embargo, lignina peroxidasa fue detectada únicamente en *P. ostreatus.* Este estudio asoció el blanqueamiento de los árboles con la presencia de *P. ostreatus* y otros hongos de su clase en la ciudad de Benin, Nigeria (Ejechi et al., 1996). En otros estudios realizados, se comparó la capacidad de mineralización de *P. ostreatus* versus la microflora presente en un suelo contaminado con PAHs. En términos generales *P. ostreatus* mineralizó los PAHs de 5 anillos en mayor cantidad, mientras que la microflora indígena fue superior en la mineralización de los PAHs de 3 y 4 anillos (Wiesche et al., 2001).

*Pleurotus ostreatus* es un hongo comestible y en torno a esto se han realizado muchas investigaciones relacionadas a su valor económico en la industria de alimentos como también a su valor nutricional. El cultivo de *Pleurotus spp* es importante en la industria de alimentos alrededor del mundo la cual se ha expandido en los pasados años. *P. ostreatus* es el tercer hongo cultivado más importante para propósitos alimentarios. Nutricionalmente es rico en proteinas, fibra, hidratos de carbono, vitaminas y minerales, además de tener un sabor y olor únicos (Cohen et al., 2002). En el área de la medicina se ha encontrado que el género *Pleurotus* lleva a cabo actividades antibacteriales, antivirales, antitumores, hematológicas y que ayuda en la reducción de los niveles de colesterol (Cohen et al., 2002). Más estudios se han hecho en relación a los factores nutricionales de este género (Manzi et al., 1999). Dado el hecho de que este género ha demostrado tener tantas capacidades en diferentes áreas, sobretodo en el área de biorremediación y por estar comprobada la eficacia en la biodegradación de algunos componentes químicos (V. Vacchina et al., 2002**)**, es que el hongo *Pleurotus ostreatus* fue escogido para la realización de este estudio.

#### **Materiales y métodos**

#### **I. Obtención y mantenimiento de** *Pleurotus ostreatus.*

Se obtuvo un cultivo puro del hongo *Pleurotus ostreatus* de la Finca Alzamora del Recinto Universitario de Mayagüez. De ese cultivo se transfirió a otros platos Petri con diferentes medios de cultivo: Saboraud Dextrose Agar (SDA) y Malt Extract Agar (MEA) para mantenimiento. Se prepararon 5 cultivos en medio SDA y 5 cultivos en el medio MEA. Los cultivos fueron incubados a 25 °C por un periodo de 7 días hasta que el micelio creció y cubrió el plato Petri completamente. Este proceso se llevó a cabo cada dos semanas después del crecimiento total del micelio.

#### **II. Obtención de las muestras de suelo.**

La muestra de suelo se obtuvo de los predios de la antigua central azucarera Plazuela ubicada en el pueblo de Barceloneta. En el lugar se midieron los parámetros físicos de temperatura, humedad relativa y pH utilizando un medidor electrónico. Para colectar la muestra se utilizaron cucharas y bolsas plásticas, ambas estériles para no alterar la composición de microorganismos del lugar. Se escogieron 2 áreas de suelo que tenían potencial de estar contaminadas con metales pesados debido a la exposición a maquinaria pesada y/o equipo que, a través del tiempo, pudiera haber depositado metales pesados en el suelo. Se designaron Área #1 (A1) y Área #2 (A2). El lugar de recolección de A1 fue dentro del antiguo almacén de la central azucarera, el cual fue construido a base de planchas de zinc. Muchas de estas planchas estaban tiradas en el suelo, enmohecidas y otras aún se mantenían sirviendo de techo, aunque agujeradas. Había también chatarra vieja y corroída, proveniente de carros abandonados, amontonada en algunas esquinas y agua acumulada en charcos que posiblemente se había colado por los agujeros del techo.

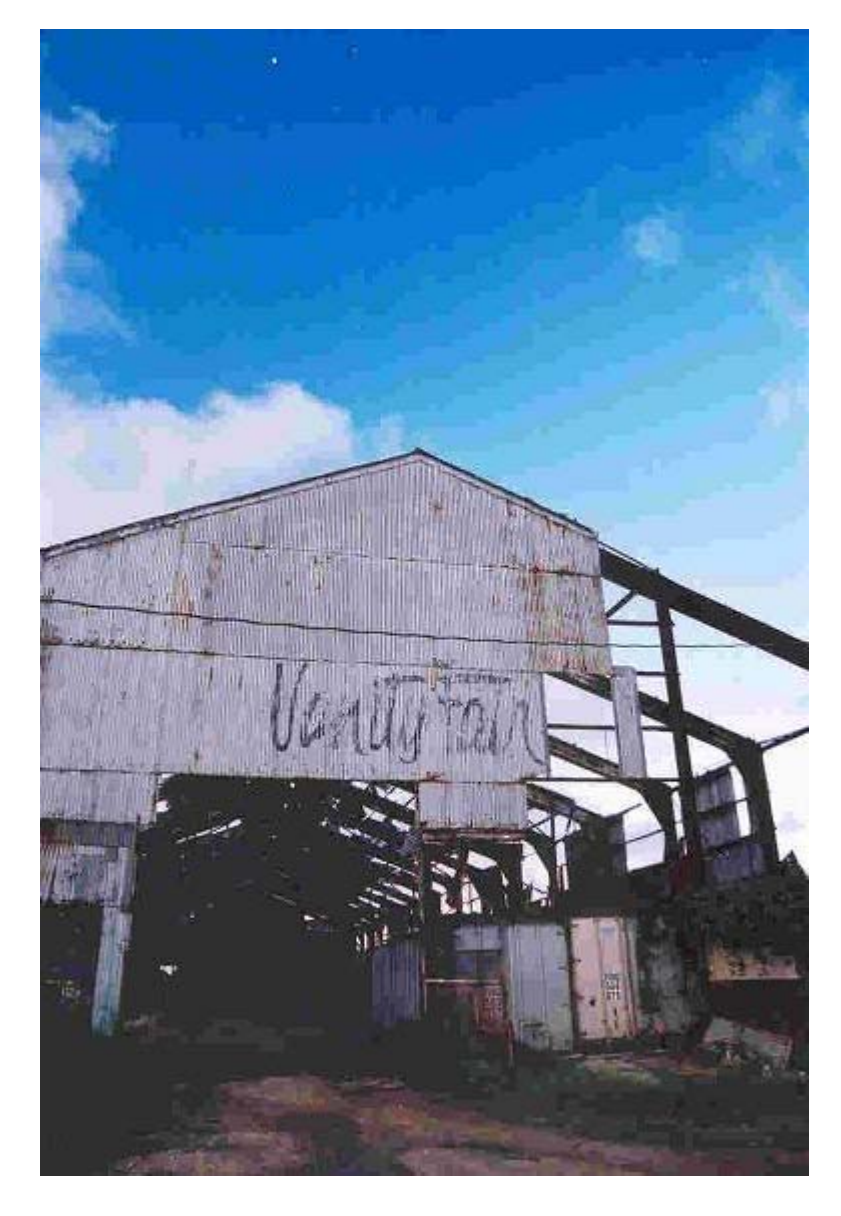

Figura II: Área del almacén donde se colectó muestra (A1).

 El lugar de recolección para A2 fue alrededor de las antiguas chimeneas de la central azucarera donde se encontraron gomas de carros y partes de carros como puertas y también un pequeño establo de caballos.

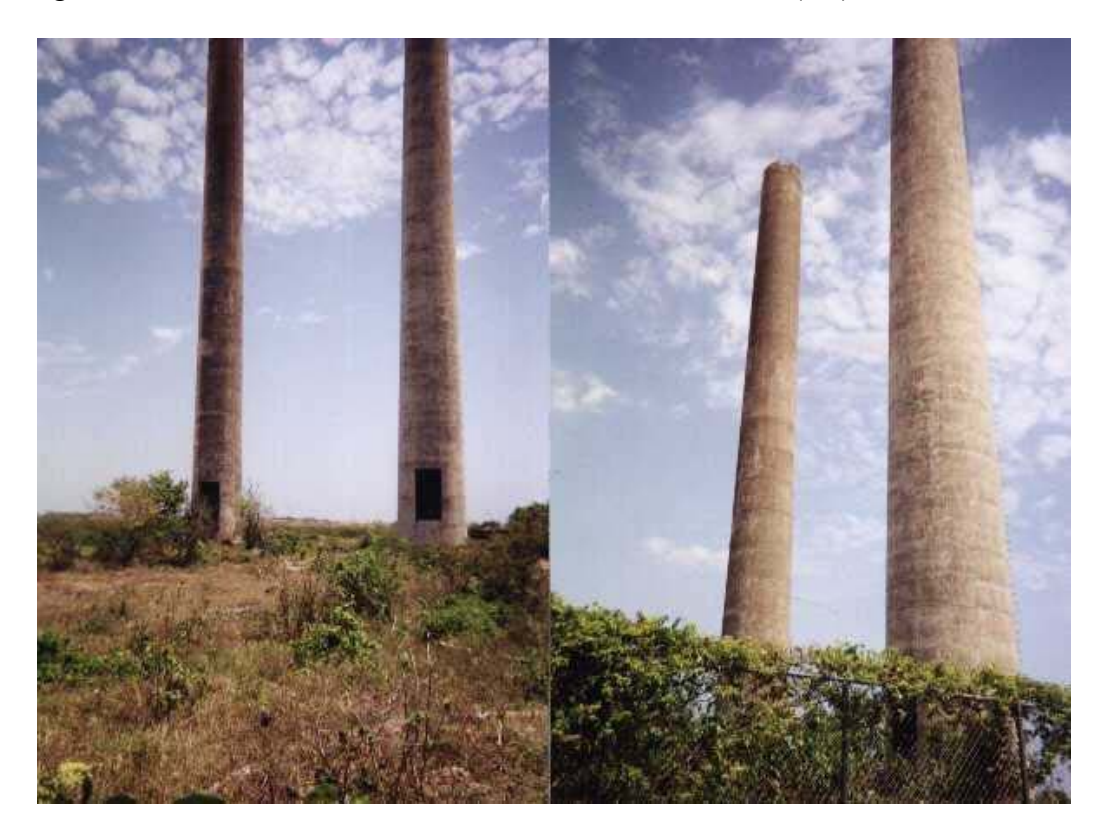

Figura III: Área de las chimeneas donde se colectó muestra (A2).

Se obtuvo aproximadamente 907.18 (2 lbs) de muestra de suelo de cada área para tener suficiente muestra una vez se removieran los escombros. En el laboratorio se removieron de la muestra pequeños escombros como ramitas, piedras y hierba; luego el remanente se pulverizó con un mortero y se guardó en bolsas estériles.

#### **III. Determinación de controles negativos y positivos**

Se utilizó como controles negativos 1g de muestra de suelo para cada metal y para cada área de suelo; en otras palabras se utilizó 1g de suelo como control de cobre, 1g de suelo como control de plomo… y así sucesivamente para cada área. Cada muestra consistió de 7 réplicas para cada metal. A estos controles negativos no se les añadió el hongo y fueron procesados de la misma forma que se procesaron las muestras según se explica en la sección V. Dado que el objetivo de esta investigación es estudiar la trayectoria de las concentraciones de los metales según en relación al tiempo después de aplicar el hongo, solamente se obtuvieron muestras de las áreas 2 asignadas dentro de la central.

Se prepararon dos controles positivos para cada metal los cuales consistieron de un gramo (1g) de la muestra de tierra al cual se le añadió una porción conocida del metal respectivo; cobre: 20 ppm, plomo: 20 ppm, cobalto: 5 ppm, cadmio: 5 ppm. Estos controles positivos se utilizaron para verificar que el procedimiento de extracción de metales se llevara a cabo efectivamente

#### **IV.Procedimiento General.**

Se realizó un pre-muestreo para cada área con lo cual se analizaron los metales presentes para determinar la variabilidad de éstos en el suelo y la cantidad de muestras que se tomarían más adelante. Se prepararon 2 muestras de 1 gramo para cada área en las cuales se encontraron 7 metales; a partir de los metales más abundantes y considerando los efectos al ser humano (McCally, 2002), se escogieron los siguientes para ser evaluados: cadmio (Cd), cobalto (Co), cobre (Cu) y plomo (Pb).

Antes de comenzar el experimento se comprobó que la tierra de muestra no contuviera previamente al hongo *P. ostreatus*. Para esto se prepararon los medios de cultivo SDA y MEA. Se diluyeron 20 g de tierra en 20 ml. de agua estéril y se homogenizó. Con una pipeta se removieron 2 ml y se depositaron en los nuevos platos Petri con medio; se prepararon 5 platos Petri con medio SDA y 5 platos Petri con medio MEA. Los 10 platos fueron incubados a temperatura ambiente, 25<sup>°</sup>C, por una semana.

Para el muestreo, en términos generales, se prepararon 3 muestras de suelo para cada metal en cada área de suelo (A1 y A2), o sea que se prepararon 3 muestras para cadmio, 3 para cobalto, 3 para cobre y 3 para plomo en el área 1 (A1) y lo mismo para el área 2 (A2). Cada muestra consistió de 7 réplicas; de las 3 muestras una fue la muestra control negativo, la segunda muestra fue inoculada con el hongo y se leyó en el espectrofotómetro a las 2 semanas de inoculada y la tercera muestra se inoculó simultáneamente con la segunda, pero se leyó al cabo de 4 semanas.

#### **V. Extracción de metales**

Para la extracción de los metales de la muestra de suelo se siguió el siguiente protocolo. Primero se incineraron crisoles en el horno (mufla) durante 2 hrs. a 600 ˚C para eliminar la humedad y toda contaminación orgánica y se dejaron enfriar dentro del desecador para evitar que reabsorbieran humedad. A cada uno se le añadió 1g de tierra, se pesó, se anotó el peso de la muestra junto con el crisol y se colocaron en el horno durante 18-20 hrs. a 110 ˚C con lo que se le removió la humedad a la muestra. Nuevamente se pesaron y se calculó la diferencia entre el peso antes de colocarlos en el horno y después de las 18-20 hrs. en el horno; esta diferencia era la humedad del suelo.

**Humedad=[Peso de crisol (g) + 1g de muestra]\* – [Peso de crisol + 1g de muestra] \*\***

Luego los crisoles con la muestra se colocaron nuevamente en el horno (mufla) por 3 hrs. a 600 ˚C para reducir la muestra a sólo lo inorgánico, se removieron y se dejaron enfriar en el desecador. Inmediatamente se enfriaron, se comenzó con la digestión de la muestra. La muestra de suelo en cada crisol se transfirió cuantitativamente

a un vaso de precipitado de 600 ml. A ese crisol se le añadieron 3 porciones de 1 ml (uno a la vez) de HCL concentrado y de ahí, el ácido con los residuos de la muestra se pasaron al vaso de precipitado que contenía la muestra de suelo correspondiente. Luego se le añadió al crisol 1 ml de HNO3 y se pasó al vaso de precipitado. Finalmente 3 porciones de 1 ml de HCL 10 % se añadieron del crisol al beaker.

 Se utilizaron cristales de reloj para tapar los vasos de precipitado los cuales se calentaron en un "hot plate" a temperatura moderada  $(\sim 350 \degree C)$  por aproximadamente 15 min. Se dejaron enfriar a temperatura de salón y nuevamente se le añadieron las mismas porciones de los ácidos clorhídrico y nítrico, pero esta vez directamente al beaker con la muestra, en vez de al crisol. Se calentaron nuevamente en el "hot plate", se dejaron reposar para que se enfriaran y todo el contenido del beaker se filtró. Para la filtración se usó papel de filtro # 40 y matraces volumétricos de 100 ml. Durante el proceso de filtración se lavó el residuo con HCL 10 % hasta que quedara incoloro. El papel de filtro también se enjuagó varias veces con HCL 10% hasta que se removió completamente todo el residuo. Terminada la filtración el matráz volumétrico se llevó a volumen con HCL 10%. Por último, el filtrado se transfirió a botellas plásticas debidamente rotuladas y con tapa para ser almacenadas hasta el momento de la lectura con el espectrofotómetro.

#### **VI. Inóculo del hongo en la muestra de tierra.**

Para añadir el hongo a las muestras se extrajo un área con un diámetro de aproximadamente 1 cm de de los platos Petri con micelio y se le añadió a cada tubo de ensayo que ya contenían el gramo de muestra de suelo, excepto a los tubos del grupo control los cuales consistieron de la muestra de suelo sin ser inoculada con el hongo. Se taparon los tubos de ensayo con tapa de rosca y se rotularon como grupo control (sin el hongo), 2da semana y 1 mes. Este procedimiento se realizó simultáneamente con las muestras de ambas áreas A1 y A2 y se incubaron a temperatura ambiente el tiempo correspondiente (15 días o 1 mes). Cada día, con un gotero, se añadió una gota de agua

estéril a cada tubo para mantener un ambiente húmedo y oxigenado que promoviera el crecimiento del hongo. Cumplido el término se removieron las muestras de la incubadora y cuidadosamente se extrajo con una micropipeta el sobrenadante de cada tubo el cual se transfirió a platos con medios MEA y SDA y se incubaron a temperatura ambiente por una semana, esto para probar que el hongo *Pleurotus ostreatus* todavía se encontraba presente. Todas las muestras en los tubos rotulados "2da semana" fueron procesadas a los 15 días, según la sección IV, para la lectura de los metales en el espectrofotómetro y los extractos se almacenaron en botellas plásticas estériles con tapa. Al cabo de 1 mes se procesaron las muestras en los tubos de ensayo rotulados "1 mes" y se prepararon para ser analizadas en el espectrofotómetro. Todas las muestras, incluyendo las del grupo control, se leyeron juntas al cabo de 1 mes. Una vez obtenidos los resultados de las lecturas del espectrofotómetro, se compararon las cantidades de metales presentes en el grupo control contra las cantidades presentes en las muestras después del tratamiento. Se calcularon los por cientos de cambio y se prepararon tablas y gráficas representando los resultados. Para calcular los mg/kg de cada metal en las muestras se siguieron los siguientes pasos. Primero se calculó el peso seco el cual es el peso real de la muestra sin humedad.

#### **Peso seco = [Peso después del horno]\* – [peso del crisol]\*\***

**<sup>\*</sup>Peso utilizado para calcular la humedad luego de remover del horno los crisoles con la muestra la primera vez.** 

 **<sup>\*\*</sup>Peso del crisol solo antes de colocarlo en el horno con la muestra la primera vez.** 

Una vez calculado el peso seco de cada muestra, se utilizaron los resultados para determinar los mg/kg de los metales que contenían. La siguiente ecuación muestra los cálculos.

#### $A \times 100 \times B = C/D$

Donde **A** es la lectura del espectrofotómetro; **100** es el volumen al que se llevó la muestra en el matráz volumétrico; **B** es el factor de dilución (en caso de haber sido necesario), **C** es el producto de la multiplicación, y **D** es el peso seco de esa muestra.

De esta forma se obtuvieron los valores que se utilizaron para determinar el cambio en la concentración de los metales. Se promediaron los resultados de las 7 réplicas de cada muestra, se llevaron a por ciento utilizando el programa Power One y se compararon los resultados de los controles negativos, los positivos, las muestras luego de 2 semanas y las de luego de un mes. Se obtuvieron datos estadísticos realizando una prueba ANOVA de dos vías en donde se midió el efecto del hongo a base del tiempo, del área y de la interacción tiempo-área. También se realizó una prueba Tukey para determinar en dónde se encontraban las diferencias significativas con relación al tiempo, área y la interacción tiempo-área.

### **Resultados**

Al crecer al hongo en los medios SDA y MEA, *P. ostreatus* reaccionó favorablemente ya que se desarrolló con rapidez en ambos medios. Al cabo de una semana el micelio se había expandido a un diámetro de 4-6 cm y en algunos casos más.

 Los promedios obtenidos al momento de recolección de la muestra de los parámetros de temperatura, humedad relativa y pH para el área 1 y el área 2 fueron los siguientes: Para A1, la temperatura fue 30.8 ˚C; la humedad relativa fue 69.2 y el pH 8.4. Por su parte el A2 marcó una temperatura de 30.6 ˚C, humedad relativa de 71.0 y un pH de 9.

Los controles positivos mostraron los siguientes resultados:

| <b>Metal</b> | Mg/Kg |
|--------------|-------|
| A1 Cadmio    | 63.7  |
| A2 Cadmio    | 61.8  |
| A1 Plomo     | 144.6 |
| A2 Plomo     | 139.3 |
| A1 Cobre     | 143.5 |
| A2 Cobre     | 142.3 |
| A1 Cobalto   | 6.22  |
| A2 Cobalto   | 6.10  |

Tabla 1.0: Valores de controles positivos

El hongo *Pleurotus ostreatus* mostró diferentes resultados para cada metal y para cada área de muestra de suelo. Para el área 1 (A1) y el metal cobre, el promedio de contenido del metal del grupo control fue 63.57 mg/kg. A la segunda semana el contenido de Cu en la muestra de tierra aumentó a 74.57 mg/kg, o sea, 17.3 % adicional a la cantidad original y al cabo de un mes el promedio de contenido de metal en la muestra de tierra aumentó a 102.86 mg/kg, casi 60 % de aumento a la cantidad original. Sin embargo, para el mismo metal, pero en el área 2 (A2), el promedio de la concentración de cobre en la muestra de suelo fue 123.07 mg/kg para el grupo control, 112.67 mg/kg la segunda semana, lo que representa una disminución de 8.4 % y 141.39 mg/kg, 14.88 % más que la cantidad original, al cabo de un mes.

| <b>Tiempo</b><br>transcurrido | <b>Cantidad en</b><br>área 1<br>(mg/kg) | Por ciento de<br>cambio área 1 | <b>Cantidad en</b><br>área 2<br>(mg/kg) | Por ciento de<br>cambio área 2 |
|-------------------------------|-----------------------------------------|--------------------------------|-----------------------------------------|--------------------------------|
| Control Negativo              | 63.57                                   |                                | 123.07                                  |                                |
| 2 Semanas                     | 74.57                                   | $+17.3\%$                      | 112.67                                  | $-8.4\%$                       |
| 4 Semanas                     | 102.86                                  | $+60\%$                        | 141.39                                  | $+14.88\%$                     |

Tabla 1.1 Resumen de la concentración de cobre en las áreas 1y 2 vs. tiempo (los porcentajes de cambio se contrastan en relación al grupo control).

Gráfica 1.1

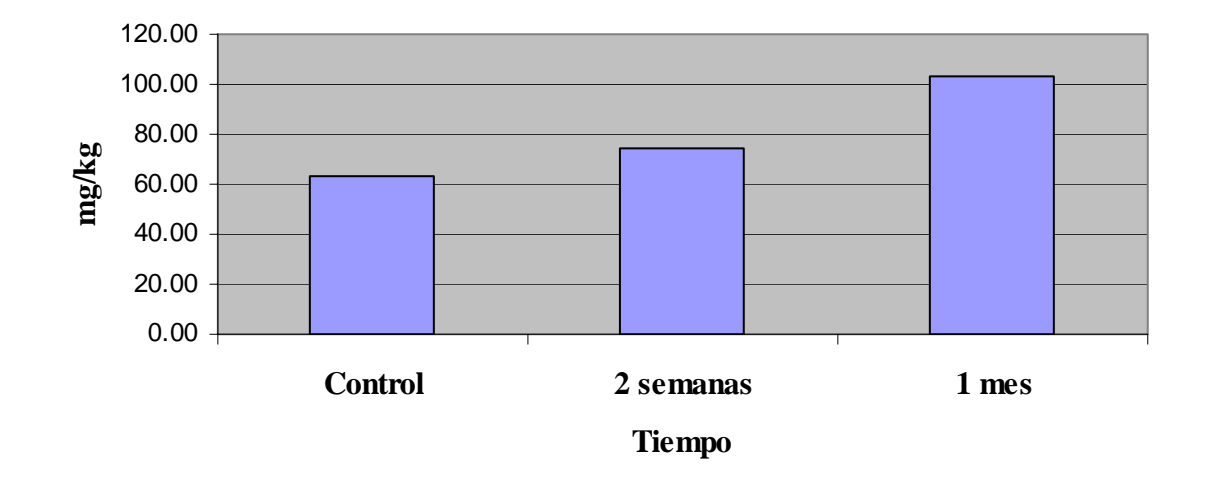

**Concentración de cobre en A1 vs tiempo**

Gráfica 1.2

## **Concentración de cobre en A2 vs. tiempo**

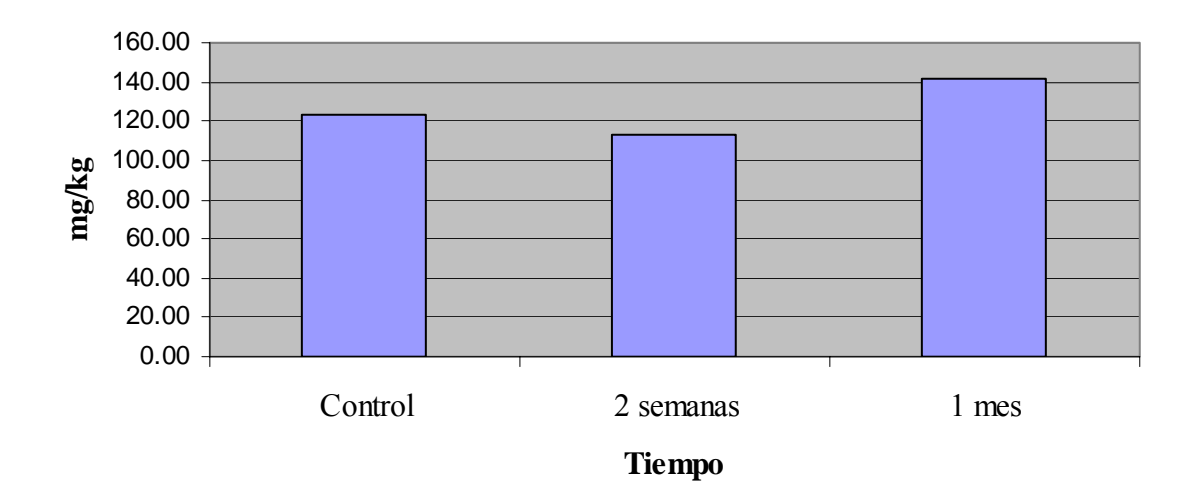

Para plomo, en el A1, el grupo control tuvo una lectura promedio de contenido de ese metal en el suelo de 58.20 mg/kg. Luego de 2 semanas la lectura del contenido del metal en el suelo aumentó 34.9 % a un promedio de 78.52 mg/kg. Al cabo de un mes el contenido de plomo en la muestra de suelo A1 fue de 112.97 mg/kg, 94.1 % más. Sin embargo, los resultados del A2 para plomo fueron diferentes de A1. Para el grupo control de A2 el contenido de plomo tuvo un promedio de 108.94 mg/kg. Este resultado cambió luego de 2 semanas cuando al hacer la lectura el promedio del contenido de plomo en la muestra fue 101.22 mg/kg, o sea que 7.1 % de plomo fue absorbido y al cabo de 1 mes, el promedio de plomo registrado aumentó a 123.50 mg/kg, 13.4 % más que la cantidad del grupo control.

Tabla 2.1 Resumen de la concentración de plomo en las áreas 1y 2 vs. tiempo (los porcentajes de cambio se contrastan en relación al grupo control).

| <b>Tiempo</b><br>transcurrido | <b>Cantidad en</b><br>área 1<br>(mg/kg) | Por ciento de<br>cambio área 1 | <b>Cantidad en</b><br>área 2<br>(mg/kg) | Por ciento de<br>cambio área 2 |
|-------------------------------|-----------------------------------------|--------------------------------|-----------------------------------------|--------------------------------|
| Control Negativo              | 58.20                                   |                                | 108.94                                  |                                |
| 2 Semanas                     | 78.52                                   | $+34.9\%$                      | 101.22                                  | $-7.1\%$                       |
| 4 Semanas                     | 112.97                                  | $+94.1%$                       | 123.50                                  | $+13.4%$                       |

Gráfica 2.1

# **Concentración de plomo en A1 vs. tiempo**

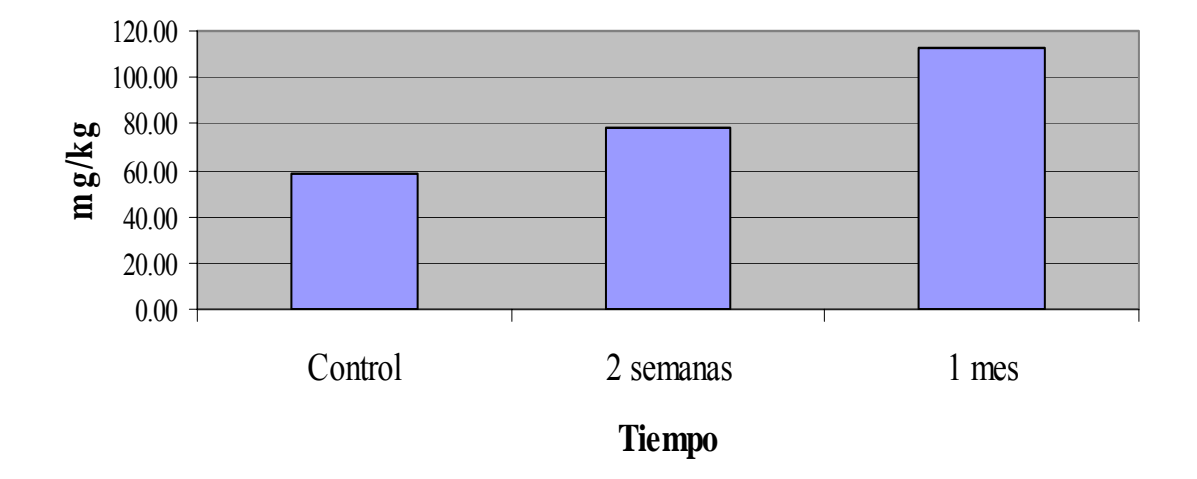

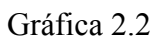

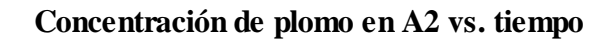

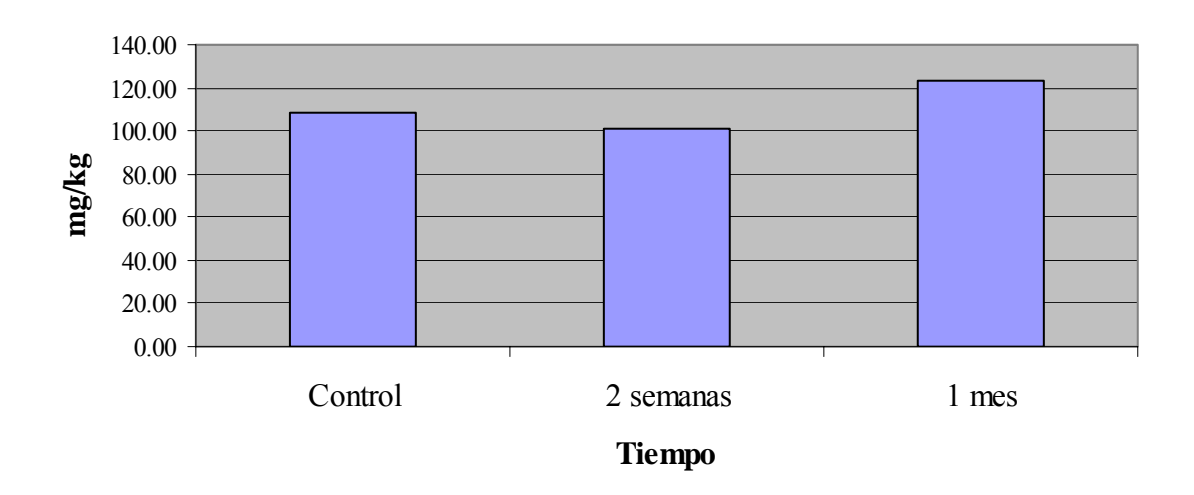

El caso de las muestras de cobalto mostró resultados más relevantes al tema de esta tesis. El grupo control de A1 tuvo una lectura promedio de 7.1 mg/kg la cual disminuyó 31.9 % a 4.83 mg/kg luego de 2 semanas y disminuyó aun más al mes, cuando el contenido promedio de cobalto fue 2.18 mg/kg, 69.3% menos que el grupo control. Para el A2, el grupo control tuvo un promedio de 10.1 mg/kg el cual disminuyó al cabo de 2 semanas a 2.54 mg/kg, 75%, pero volvió a aumentar al final del mes a 5.57 mg/kg siendo de todas formas 45.2 % menos que la cantidad original.

Tabla 3.1 Resumen de la concentración de cobalto en las áreas 1y 2 vs. tiempo (los porcentajes de cambio se contrastan en relación al grupo control).

| <b>Tiempo</b><br>transcurrido | <b>Cantidad en</b><br>área 1<br>(mg/kg) | Por ciento de<br>cambio área 1 | <b>Cantidad en</b><br>área 2<br>(mg/kg) | Por ciento de<br>cambio área 2 |
|-------------------------------|-----------------------------------------|--------------------------------|-----------------------------------------|--------------------------------|
| Control Negativo              | 7.1                                     |                                | 10.1                                    |                                |
| 2 Semanas                     | 4.83                                    | $-31.9\%$                      | 2.54                                    | $-75%$                         |
| 4 Semanas                     | 2.18                                    | $-69.3\%$                      | 5.57                                    | $-45.2\%$                      |

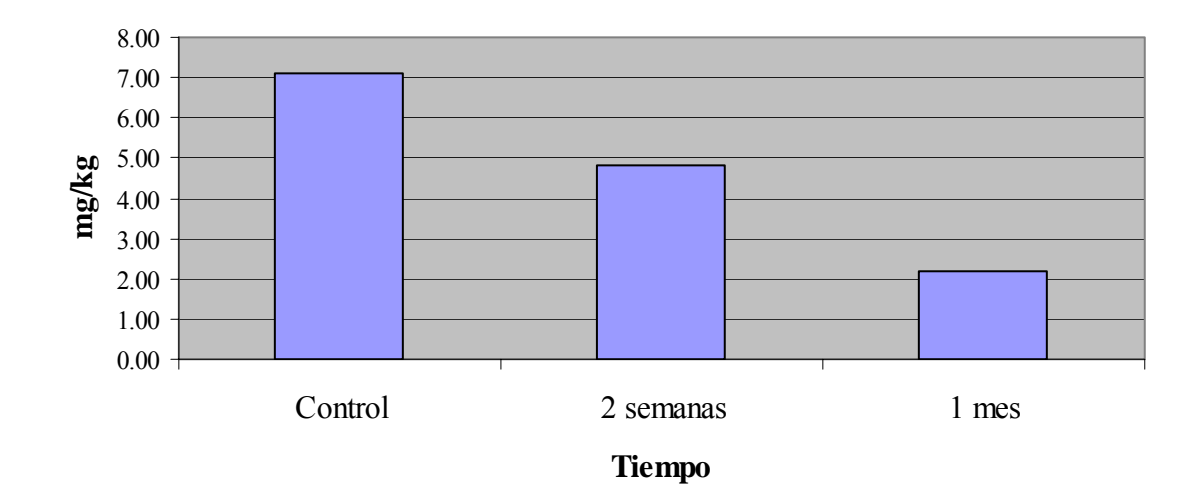

**Concentración de cobalto en A1 vs. tiempo**

Gráfica 3.2

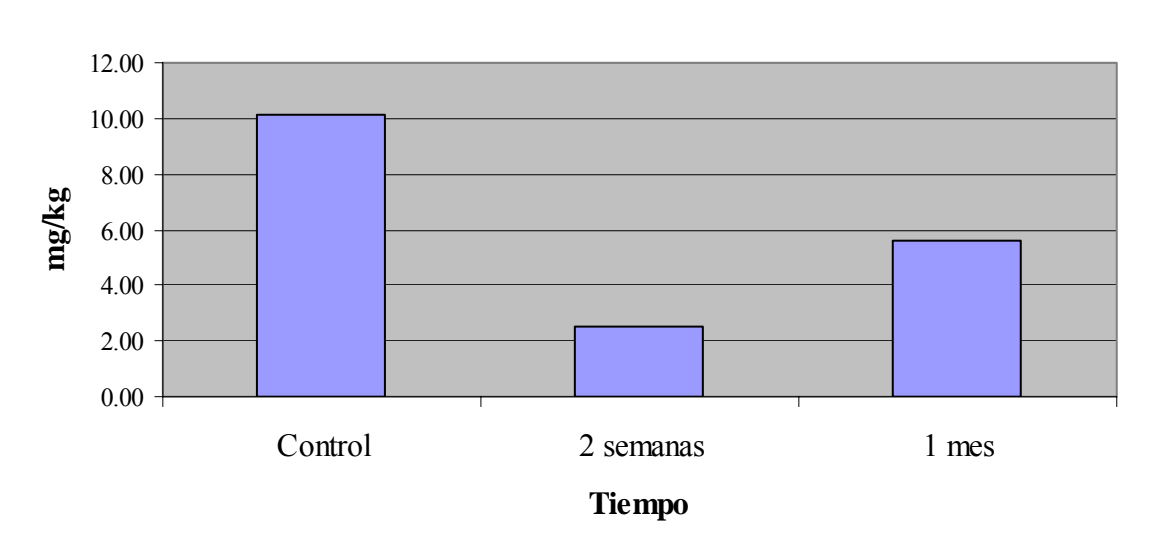

## **Concentración de cobalto en A2 vs. tiempo**

Cadmio, por su parte, fue disminuyendo de principio a fin. El grupo control del área 1 mostró un contenido promedio de 4.8 miligramos de ese metal por kilogramo de tierra. Luego de 2 semanas disminuyó a 1.17 mg/kg, 75.6 % menos y finalmente al terminar un mes el promedio de cadmio en la muestra de suelo fue de 0.75 mg/kg, 84.4% de disminución total. En el A2 la medida promedio de cadmio para el grupo control fue 3.34 mg/kg, luego de 2 semanas fue de 0.71 mg/kg, una disminución de 71.7 % que al final del mes disminuyó aun más a 0.40 mg/kg, 88 % que la cantidad original.

Tabla 4.1 Resumen de la concentración de cadmio en las áreas 1y 2 vs. tiempo (los porcentajes de cambio se contrastan en relación al grupo control).

| <b>Tiempo</b><br>transcurrido | <b>Cantidad en</b><br>área 1<br>(mg/kg) | Por ciento de<br>cambio área 1 | <b>Cantidad en</b><br>área 2<br>(mg/kg) | Por ciento de<br>cambio área 2 |
|-------------------------------|-----------------------------------------|--------------------------------|-----------------------------------------|--------------------------------|
| Control Negativo              | 4.8                                     |                                | 3.34                                    |                                |
| 2 Semanas                     | 1.17                                    | 75.6%                          | 0.71                                    | $71.7\%$                       |
| 4 Semanas                     | 0.75                                    | 84.4%                          | 0.40                                    | 88%                            |
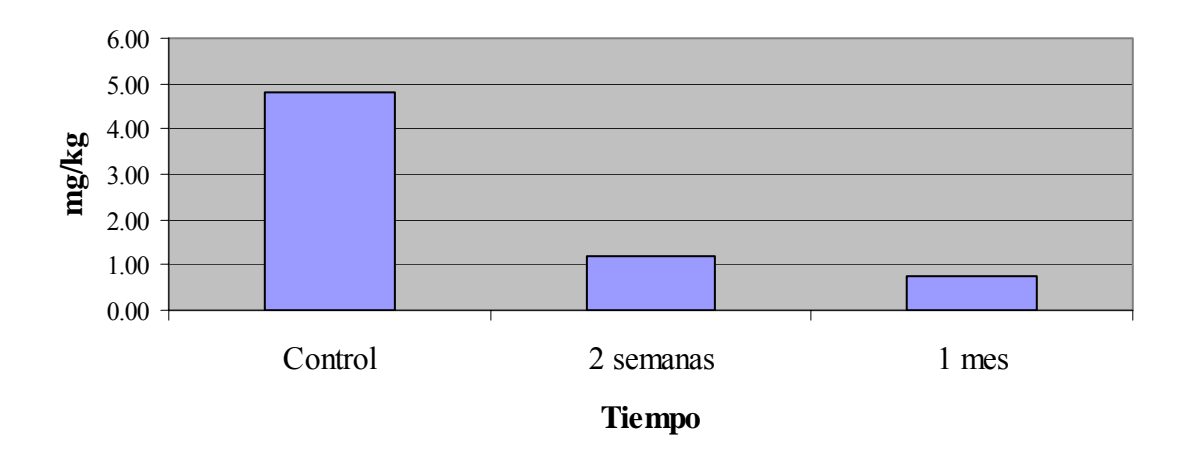

**Concentración de cadmio en A1 vs. tiempo** 

Gráfica 4.2

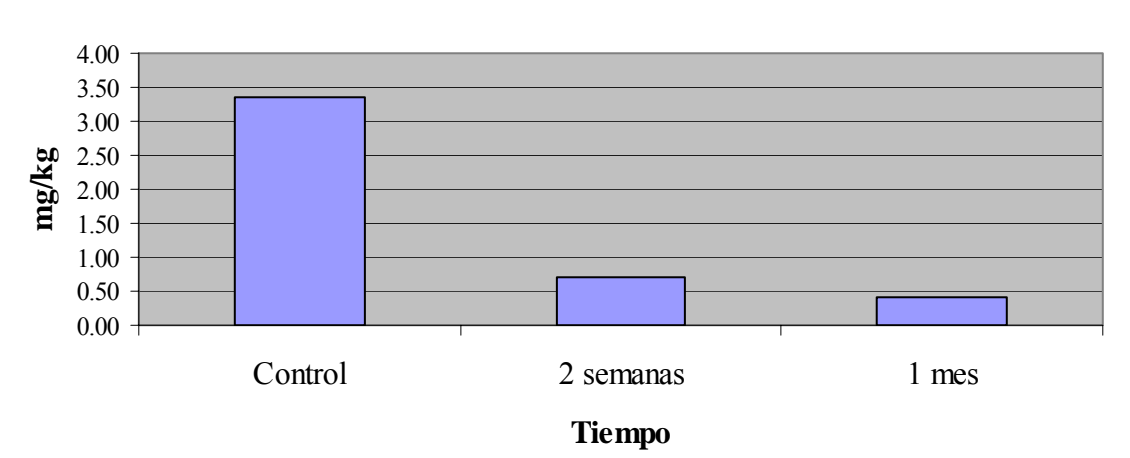

# **Concentración de cadmio en A2 vs. tiempo**

# **Cuadro de Análisis de la Varianza de Dos Vías**

## **Cadmio (Cd)**

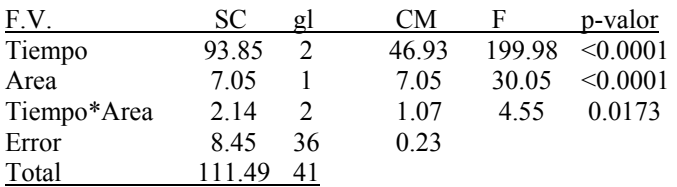

# **Cobre (Cu)**

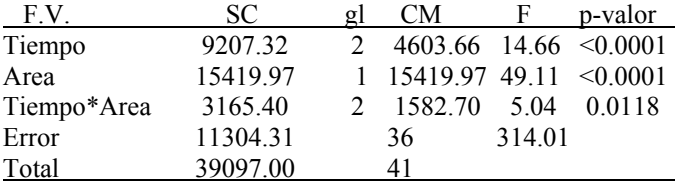

# **Plomo (Pb)**

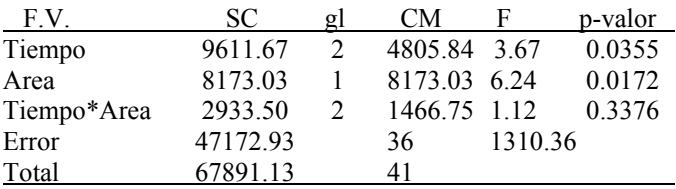

## **Cobalto (Co)**

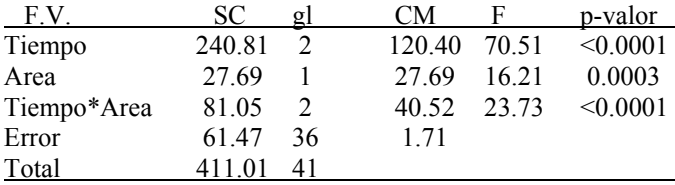

# **Pruebas Tukey**

## **Cadmio**

## **Test:Tukey Alfa:=0.05 DMS:=0.44794**

Error: 0.2346 gl: 36

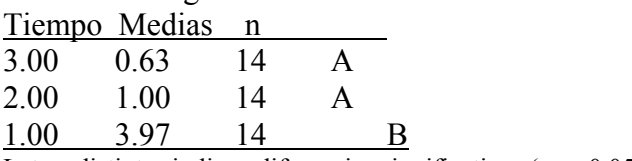

Letras distintas indican diferencias significativas ( $p \le 0.05$ )

## **Cobre**

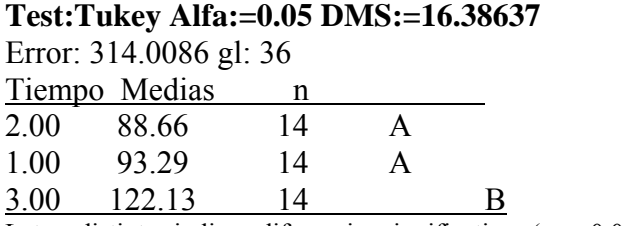

Letras distintas indican diferencias significativas ( $p \le 0.05$ )

## **Plomo**

# **Test:Tukey Alfa:=0.05 DMS:=33.47397**

Error: 1310.3593 gl: 36

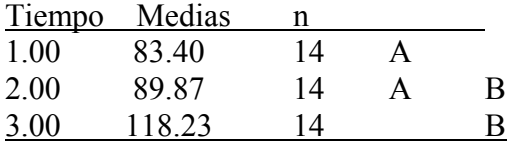

Letras distintas indican diferencias significativas ( $p \le 0.05$ )

### **Cobalto**

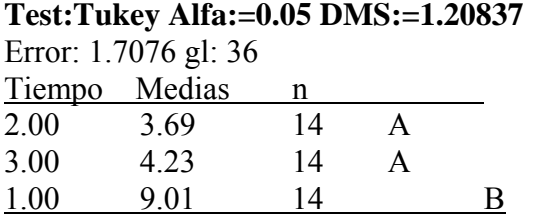

### **Discusión**

Comencemos con el caso de plomo y cobre en el cual se ve una relación en el A2. Ambos metales se encuentran en una cantidad mayor de 100 mg/kg y al cabo de 2 semanas disminuyeron 7.1 % y 8.4 % respectivamente. A su vez, la presencia de ambos metales aumentó también en el A2 a 14.8 % y 13.4 %, respectivamente, al tomar la lectura después de un mes. En el A1 donde las cantidades originales de plomo y cobre presentes en la muestra fueron 58.20 mg/kg y 63.57 mg/kg respectivamente, hubo aumento de 34.9 % para plomo y 17.3 % para cobre luego de 2 semanas.

Para los metales cobalto y cadmio la absorción por parte de *Pleurotus ostreatus* fue excelente para las dos áreas y hubo un decremento continuo desde el principio hasta el final del periodo de tiempo.

Los datos estadísticos fueron consistentes con los por cientos de cambio de concentración presentados en términos de mg/kg. Los análisis estadísticos unen los resultados de ambas áreas para proveer una visión general del comportamiento de la concentración de metales al estar en contacto con el hongo. En los cuadros de análisis de la varianza preparados para cada metal los valores de la última columna llamada p-valor muestran que valores menores a 0.05 representan diferencias significativas; en otras palabras, se ha producido un cambio en la concentración de los metales en relación al tiempo, área o interacción tiempo-área.

La prueba Tukey mostró en dónde ocurrieron las diferencias significativas. Hubo diferencias significativas para todos los metales en ambas áreas (A1 y A2). No hubo una diferencia significativa para el metal plomo en relación a la interacción tiempo-área. En relación al tiempo, la prueba Tukey dio los siguiente resultados para cada metal:

- Cadmio- hubo cambio en la concentración en el punto control, no hubo cambio significativo entre los puntos 2 semanas y 4 semanas.
- Cobre- hubo diferencia significativa entre los puntos 2 semanas y 4 semanas, pero no hubo diferencias significativas en el punto 4 semanas.
- Plomo- hubo diferencia significativa entre los puntos control y 4 semanas, pero no hubo cambio en el punto 2 semanas.
- Cobalto- hubo cambio en el punto control, pero hubo cambio entre los puntos 2 semanas y 4 semanas.

Estos datos se representan por la distancia entre los puntos en las gráficas, sin embargo hay que recordar que estos valores estadísticos unen las dos gráficas en una.

EL hongo *Pleurotus ostreatus* demostró tener la capacidad de absorber metales pesados si las condiciones apropiadas están presentes. Estas condiciones pueden incluir, pero no están limitadas a temperatura, pH, humedad relativa, tipo de metal pesado y edad del hongo. En otros estudios de biorremediación con hongos, se han encontrado situaciones en las que la cantidad de metal en la muestra al final del período de estudio o en algún punto intermedio es mayor que la cantidad original, tal y como vemos en el caso de este estudio. Específicamente el estudio del hongo *Penicillium ochro-chloron* como biorremediador de aguas contaminadas con cobre (Andersson, 1999) mostró un aumento de cobre en el agua al cabo de 64-88.5 hrs., un período de aproximadamente dos semanas. En este mismo estudio el autor expresa que sus resultados indican que el hongo posiblemente requiera concentraciones altas del metal cobre en la muestra original (grupo control) para que pueda ocurrir la remoción de éste. En su estudio, a concentraciones menores de 100mg/L el hongo no removió el cobre con consistencia. Podemos comparar este acontecimiento con la remoción de cobre por parte del hongo *P. ostreatus* en el A2 donde la concentración original del metal en la muestra era de 123.07 mg/kg y se reportó absorción, mientras que en el A1 la concentración original era 63.5 mg/kg y no hubo absorción alguna. Andersson presenta dos posibles explicaciones; primero: El hongo necesita una cantidad límite que activa el mecanismo de absorción; segundo: Niveles bajos de cobre no son suficientemente tóxicos como para activar un mecanismo de defensa.

La concentración de cadmio en el hongo aumenta en lugares altamente contaminados como lo son áreas aledañas a autopistas con tráfico pesado (Cooke et al. 1984) y áreas de emisiones (Lepšová y Mejstřík, 1988); también en lugares históricos de procesamientos (Fischer et al. 1995). Por otra parte, la cantidad de metal que un hongo puede absorber es considerablemente afectada por la edad del micelio (Andersson, 1999). Este dato puede ser una posible explicación al comportamiento de *P. ostreatus* respecto al aumento de la concentración de los metales cobre y plomo en la muestra de suelo en el período entre dos semanas a un mes.

Cada metal aquí estudiado tiene propiedades que pueden afectar a *P. ostreatus* de diferentes maneras. El nivel de toxicidad al hongo puede variar de un metal a otro. Esto explica por qué para cobre y plomo se necesitó una concentración relativamente alta  $(\geq 100 \text{ mg/kg})$  para que el hongo reaccionara en comparación con cobalto y cadmio los cuales reaccionaron con concentraciones bajas ( $\leq 100$  mg/kg).

## **Conclusión**

A través de esta investigación se presentó y se demostró los beneficios de la biorremediación como método de limpieza de suelos contaminados y que es una alternativa viable, aunque aún está en proceso de desarrollo. Además se demostró que el hongo *Pleurotus ostreatus* tiene la capacidad de remover los metales pesados cadmio y cobalto si las condiciones adecuadas se encuentran presentes. A partir de este estudio muchas preguntas han surgido, lo cual deja espacio para investigaciones futuras relacionadas a este tema de la biorremediación que cada vez va ganando más importancia en el campo de la ciencia.

## **Literatura Citada**

- 1. Amitai, G., Adani, R., Sod-Moriah, G., Rabinovitz, I., Vincze, A., Leader, H., Chefetz, B., Leibovitz, L., Friesem, D., Hadar, Y., 1998. Oxidative bioremediation of phosphorothiolates by fangal laccase. FEBS Letters, 438: 195- 200.
- 2. Andersson, E.L., 1999. Analysis of various bioreactor configurations for heavy metal removal using the fungus *Penicillium ochro-chloron*. Worcester Politechnic Institute.
- 3. Baldrian, P., 2003. Interactions of heavy metals with white rot funji. Enzyme and Microbial Technology, 32: 78-91.
- 4. Baldrian, P., Gabriel, J., 2002. Copper and cadmium increase laccase activity in *Pleurotus ostreatus.* FEMS Microbiology Letters, 206: 69-74.
- 5. Baldrian, P., Gabriel, J., 2003. Lignocelluse degradation by *Pleurotus ostreatus* in the presence of cadmium. FEBS Microbiology Letters, 220: 235-240.
- 6. Baldrian, P., Wiesche, C., Gabriel, J., Nerud, F., Zadrazil, F., 2000. Influence of cadmium and mercury on activities of ligninolytic enzymes and degradation of polycyclic aromatic hydrocarbons by *Pleurotus ostreatus* in soil. Applied and environmental Microbiology. June: 2471-2478.
- 7. Braun, A., Majcherczyk, A., Huttermann, A., 1997. Degradation of styrene by white rot funji. Appl Microbiol Biotechnol, 47: 150-155.
- 8. Cohen, R., Persky, L., Hadar, Y., 2002. Biotechnological applications and potential of wood degrading mushrooms of the genus *Pleurotus*. Appl Microbiol Biotechnol 58: 582-594.
- 9. Cooke, R.C., Rayner, A.D.M., 1984. Ecology of Saprophitic Fungi. Longman, London.
- 10. Dermibas, A., 2001. Concentrations of 21 metals in 18 species of mushroom growing in the East Black Sea Region. Food Chemistry, 75: 453-457.
- 11. Eggen, T., 2003. Use of white rot funji for bioremediation of creosotecontaminated soil: http://www.nato.int/ccms/s13/report/intrm40.html
- 12. Eggen, T., Majcherczyk, A., 1998. Removal of polycyclic hydrocarbons (PAHs) in contaminated soil by white rot fungus *Pleurotus ostreatus*. International Biodeterioration and Biodegradation, 41: 111-117.
- 13. Eggen, T., Sveum, P., 1999. Decontamination of aged creosote polluted soil: the influence of temperature, white rot fungus *Pleurotus ostreatus*, and pretreatment. International Biodeterioration and Biodegradation, 43: 125-133.
- 14. Eichlerova, I., Hamolka, L., 1999. Preparation and crossing of basidiosporederived monocaryons- a useful tool for obtaining laccase and other ligninolytic enzyme higher- producing dikaryotic strains of *Pleurotus ostreatus*. Anthony van Leewenhoek, 75: 321-327.
- 15. Eichlerova, I., Homolka, L. Nerud, F., Zadrazil, F., Baldrian, P., Gabriel, J., 2000. Screening of *Pleurotus ostreatus* isolates for their ligninolytic properties during cultivation on natural substrates. Biodegradation, 11: 279-287.
- 16. Ejechi, B., Obuekwe, C., Ogbimi, A., 1996. Microschemical studies of wood degradation by brown rot and white rot fungi in two tropical timbers. International Biodeterioration and Biodegradation. 119-122.
- 17. Fagan, W., Lewis, M., Neubert, M., 2002. Invation theory and biological control. Ecology Letters, 5:148-157.
- 18. Field, J. White rot fungi. http://www.ftns.wau.nl/imb/research/wrf.html
- 19. Formina, M, Ritz, K., Gawd, G., 2003. Nutricional influence on the ability of fungal mycelia to penetrate toxic metal-containing domains. Mycol. Res. 107 (7): 861-871.
- 20. Frazar, C. 2000. Bioremedation and phyrytoremediation of pesticidescontaminated sites. Prepair for US Environmental Protection Agency, Office of Solid Waste and Emergency Response, Technology Innovation Office. Washington, DC. http://www.clu-in.org.
- 21. Gabriel, J., Baldrian, P., Verma, P. Cajthaml, T., Merhautova, V., Eichlerova, I., Stoytchev, I., Trnka, T., Stopka, P., Nerud, F., 2004. Degradation of BTEX and PAHs by Co (II) and Cu (II) – based radical-generating systems. Applied catalysis B: Environmental, 51: 159-164.
- 22. Gabriel, J., Baldrian, P., Hladicova, K., Hakova, M., 2001. Copper sorption by native and modified pellets of wood – rotting basidiomycets. Letters in applied Microbiology, 32: 194-198.
- 23. Gabriel, J., Rychlovsky, P., Krenzelok, M., Baldrian, P., 1995. Applicability of wood- rotting funji to the monitoring of atmospheric pollution by toxic metals. Toxicology Letters Supplement, 1/78, 1-88.
- 24. Garon, D., Sage, L., Seigle, F., 2004. Effects of fungal bioaugmentation and cyclodextrin amendment on fluorine degradation in soil slurry. Biodegradation, 15: 1-8.
- 25. Giacomodonato, M., Pettinari M., Souto, G., Méndez, B., López, N., 2001. A PCR based method for the screening of bacterial strains with antifungal activity in suppressive soybean rhyzosphere. World Journal of Microbiology and Biotechnology, 17: 51-55.
- 26. Hu, H., 2002. Human health and heavy metals exposure. The Environment and Human Health. MIT Press, 33-36.
- 27. Hublik, G., Schinner, F., 2002. Characterizations and inmmovilization of the laccase from *Pleurotus ostreatus* and its use for the continuous eleimination of phenolic pollutans. Enzyme and Microbial Technology, 27:330-336.
- 28. In der Wiesche, C., Martens, R., Zadrazile, F., 2003. The effect of interaction between white-rot fungi and indigenous microorganisms on degradation of polycyclyc aromatics hydrocarbons in soil. Water, Air and Soil Pollution, Focus 3: 73-79.
- 29. Insunza, V., Alstrom, S., Ericksson , K. , 2002. Root bacteria from nematicidal plants and their biocontrol potential against trichodorid nematodes in potato. Plant and Soil, 241: 271-278.
- 30. Jauregi, J., Valderrama, B., Albores, A., Vázquez, R., 2003. Microsomal transaformation of organophosphorus pesticidas by white rot fungi. Biodegradation, 14: 397-406.
- 31. Kotterman, M., Field, J., 2003. White rot fungi: Bioremedation Research. http://www.ftns.wau.nl/imb/research/wrf/xeno.hmtl
- 32. Kubatova, A., Ervanova, P., Eichlerova, I., Homolka, L, Nerud, F., Sasek, V., 2001. PCB congener selective biodegradation by the white rot fungus *Pleurotus ostreatus* in contaminated soil. Chemosphere, 43: 207-215.
- 33. Lestan, D., Lestan, M., Lamar, R., 1998. Growth and viability of mycelial fragments of white rot funji on some hydrogels. Journal of Industrial Microbiology and Biotechnology, 20: 244-250.
- 34. Mandal, T., Baldrian, P., Gabriel, J., Nerud, F., Zadrazil, F., 1998. Effect of mercury on the growth of wood-rotting basidiomycete *Pleurotus ostreatus*, *Pynoporus cinnabarinus* and *Serpula lacrymans*. Chemosphere, Vol. 36, No. 3: 435-440.
- 35. Manzi, P., Aguzzi, A., Pizzoferrato, L., 2001. Nutricional value of mushrooms widely consumed in Italy. Food Chemistry, 73: 321-325.
- 36. Manzi, P., Gambelli, L., Marconi, S., Vivanti, V., Pizzoferrato, L., 1999. Nutrients in edible mushrooms: an interspecies comparative study. Food Chemistry, 65:477-482.
- 37. Márquez, F., Hernández, V., Vázquez, R., 2000. Biodegradation of soil absorbed polycyclic aromatic hydrocarbons by the white rot fungus *Pleurotus ostreatus*. Biotechnology Letters, 22: 469-472.
- 38. Martinari, L., Giardina, P., Marzullo, L., Sannia, G., 1996. Reduction of phenol content and toxicity in olive oil mill waste waters with the ligninolytic fungus *Pleurotus ostreatus*. Wat. Res., Vol. 30, No. 8: 1914-1918.
- 39. Muraleedharan, T., Irjengar, L., Venkobachar, C., 1995. Screening of tropical wood- rotting mushrooms for copper biosorption. Applied and Environmental Microbiology, Sept: 3507-3508.
- 40. Novotny, C., Erbanova, P., Sasek, V., Kubatova, A., Cajthaml, T., Lang, E., Krahl, J., Zadrazil, F., 1999. Extracellular oxidative enzyme production and PAH removal in soil by exploratory mycelium of white rot fungi. Biodegradation, 10: 159-168.
- 41. Novoyny, C., Rawal, B., Bhatt, M., Patel, M., Sasek, V., Molitoris, H., 2001. Capacity of *Irpex lacteus* and *Pleurotus ostreatus* for decolorization of chemically different dyes. Journal of Biotechnology, 89: 113-122.
- 42. Okuma, M., Maeda, Y., Johjima, T., Kudo, T., 2001. Lignin degradation and roles of white rot funji: Study on an efficient symbiotic system in fungus growing termites and its application to bioremediation. Riken Review. December, No. 42.
- 43. Palmieri, G., Giardina, P., Bianco, C., Fontanella, B., Sannia, G., 2000. Copper induction of laccase isoenzymes in the ligninolytic fungus *Pleurotus ostreatus.* Applied and Environmental Microbiology. Mar, 920-924.
- 44. Pointing, S., 2001. Feasibility of bioremediation by white rot funji. Appl Microbiol Biotechnol, 57: 20-33.
- 45. Shutzendubel, A., Majcherczyk, A., Johannes, C., Huttermann, A., 1999. Degradation of fluorene, anthracene, phenanthrene, fluoranthene and pyrene lack connection to the production of extracellular enzymes by *Pleurotus ostreatus Bjerkandera adusta*. International Biodeterioration and Biodegradation, 43: 93- 100.
- 46. Sullia, S., 2003. Fungal Diversity and Bioremediation. http://www.fbae.org/channels/general\_issues/fungal\_diversity\_and\_bioremediat.h tm
- 47. Sup Cho, Y., Shik Kim, J., Crowley, D., Gum Cho, B., 2003. Growth promotion of the edible fungus *Pleurotus ostreatus* by a fluorescent Pseudomonads. FEMS Microbiology Letters, 218: 271-276.
- 48. Tinoco, R., Pickard, M., Vázquez, R., 2001. Kinetic differences of purified lacasses from six *Pleurotus ostreatus strains*. Letters in Applied Microbiology, 32: 331-335.
- 49. Vacchina, V., Baldrian, P., Gabriel, J., Szpinar, J., 2002. Investigation of the response of wood rotting funji to copper stress by size exclusión chromatography and capillary zone electrophoresis with ICP MS detection. Anal Bioanal Chem, 372: 453-456.
- 50. Verma, P., Shah, V., Baldrian, P., Gabriel, J., Stopka, P., Trnka, T., 2004. Decolorization of synthetic dyes using a copper complex with glucaric acid. Chemosphere, 54: 291-295.
- 51. Wood, W., Farquar, G., Largent, D., 2000. Different volatile compounds from mycelium and sporocarp of *Pleurotus ostreatus*. Biochemical Systematics and Ecology, 28: 89-90.

# **Apéndice A**

# *REGULATED FACILITIES/FACILIDADES REGULADAS*

# *LIST OF EPA-REGULATED FACILITIES IN BARCELONETA*

## Source: Envirofacts

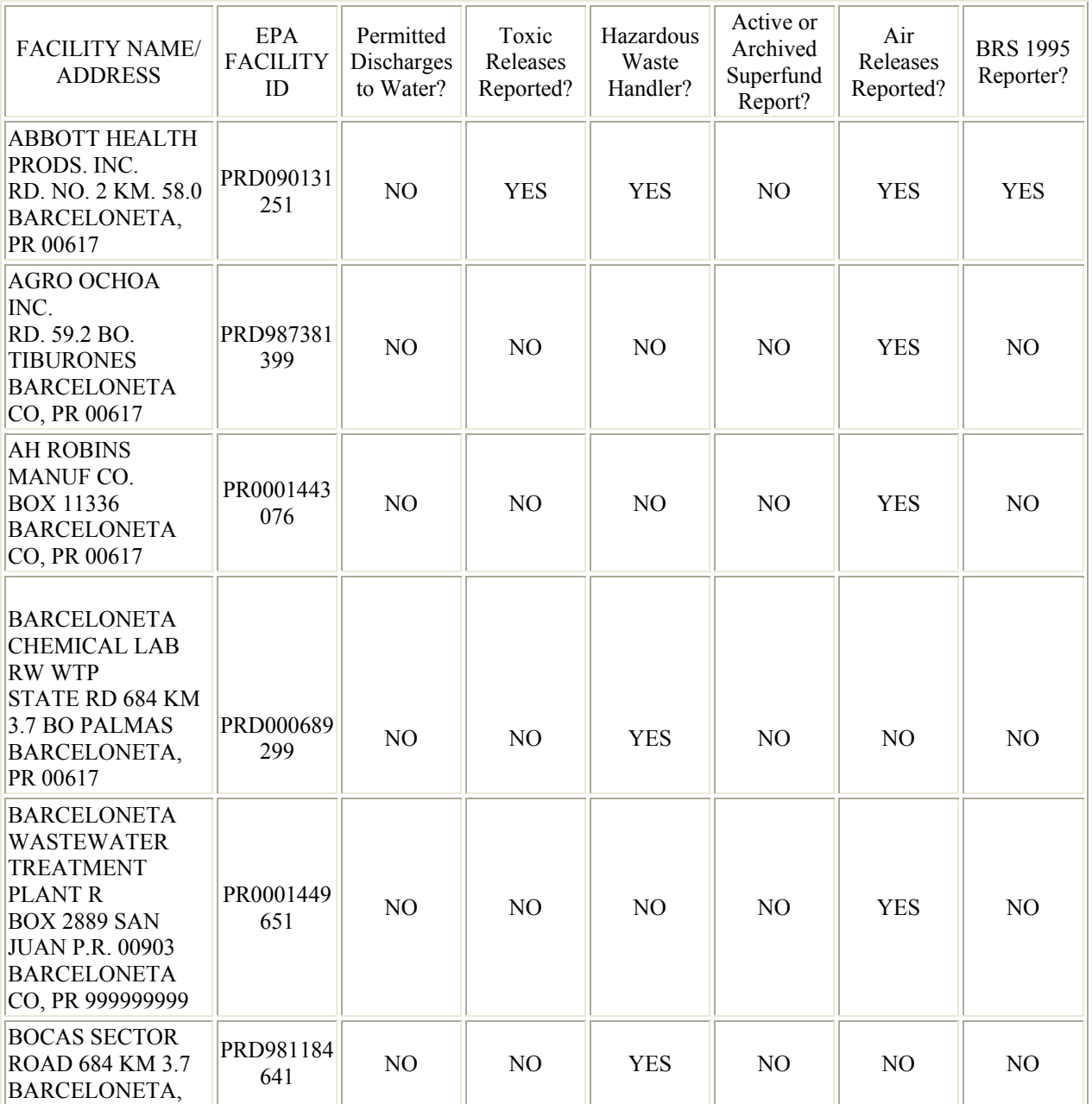

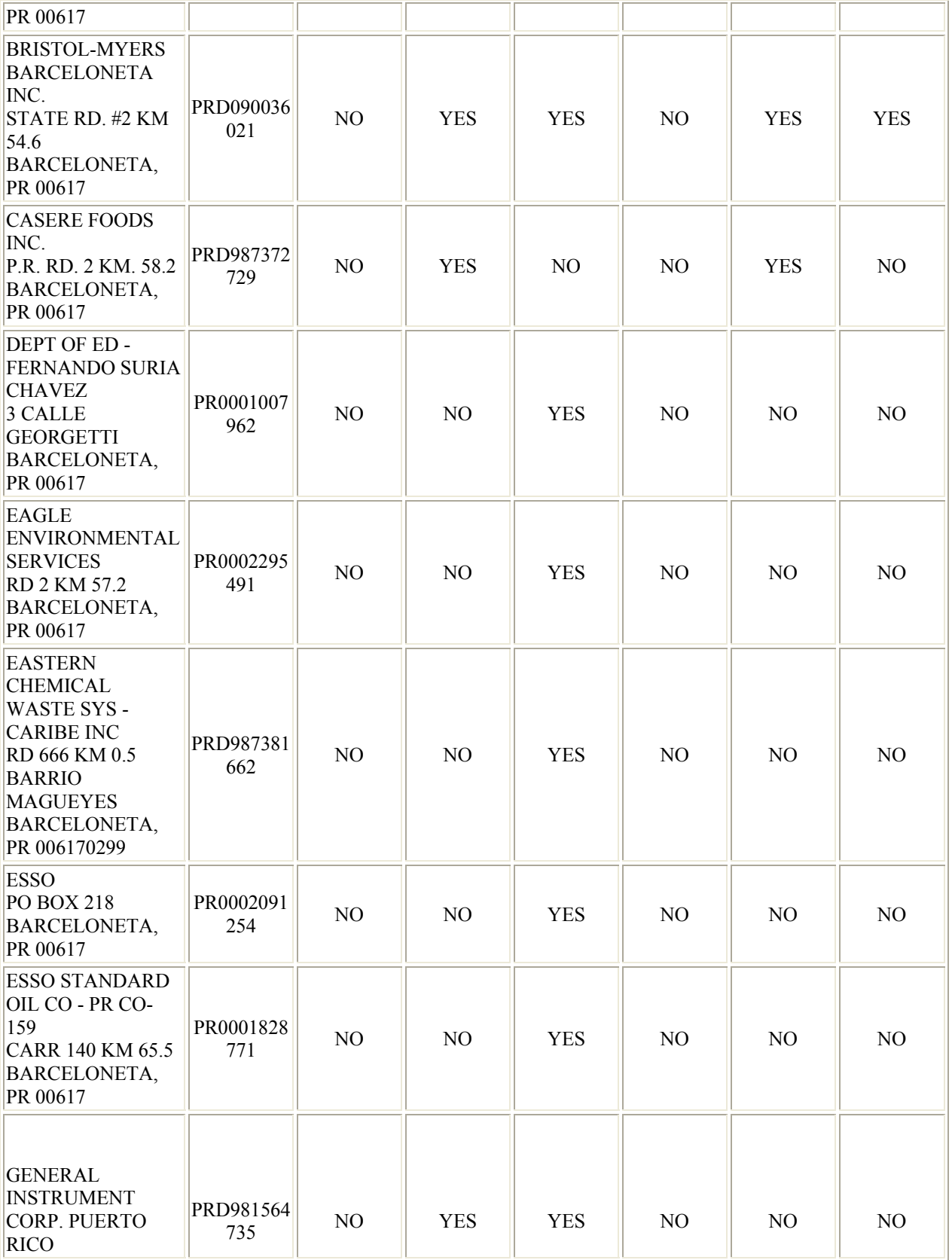

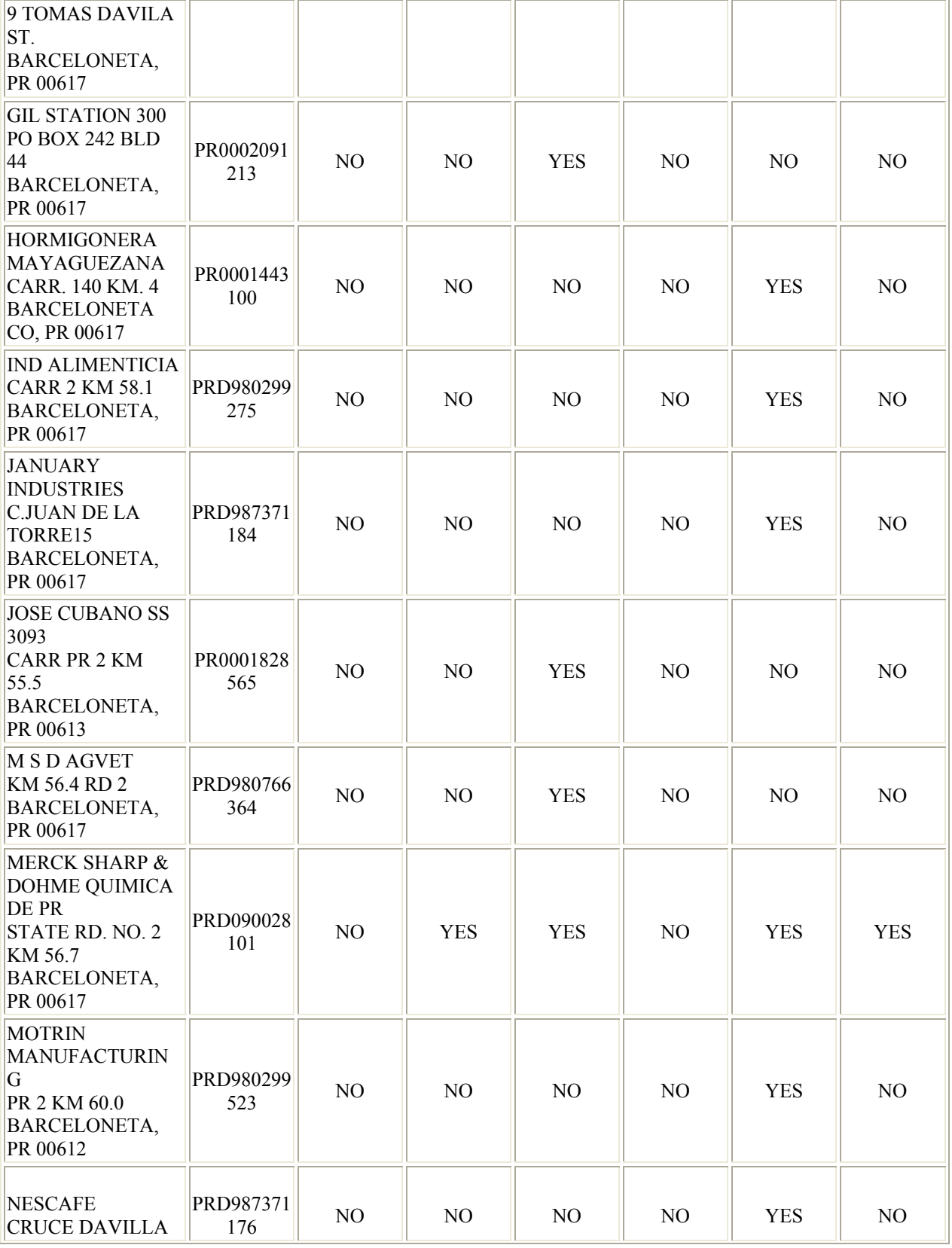

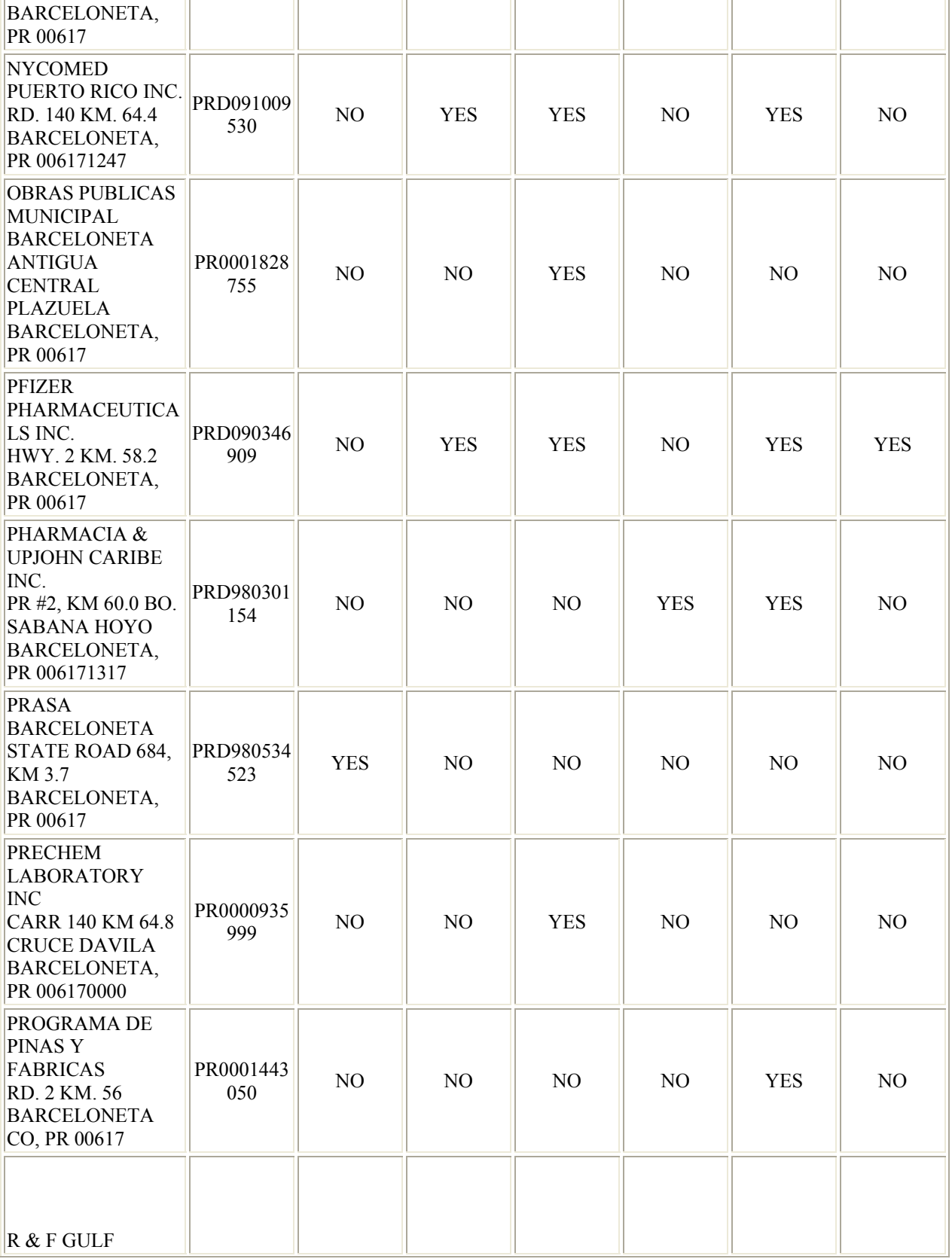

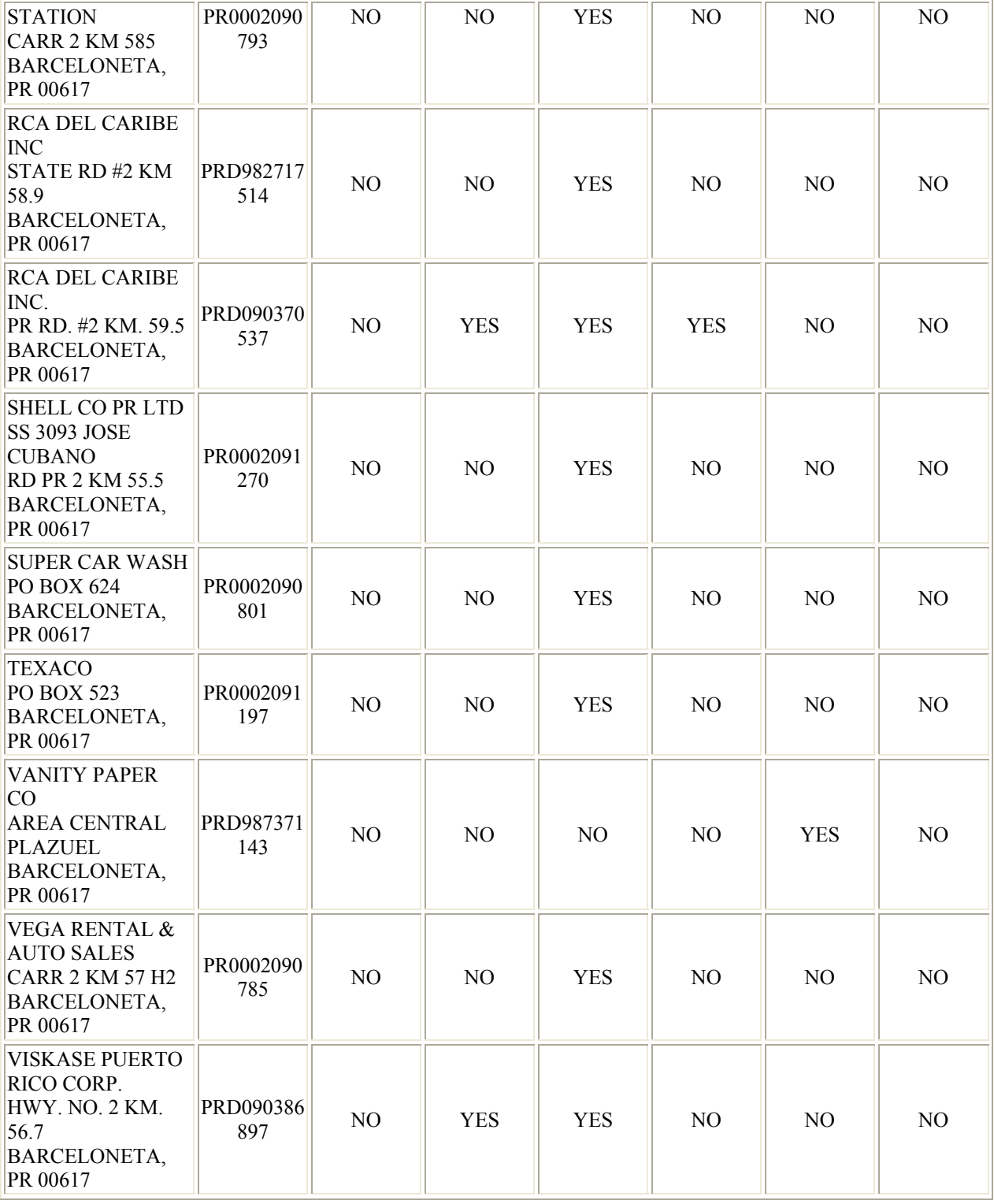

# *List of Water Systems in BARCELONETA*

Water systems in PUERTO RICO are regulated by PUERTO RICO DEPARTMENT OF **HEALTH** 

For a detailed Violation and Enforcement History click on the underlined Water System ID.

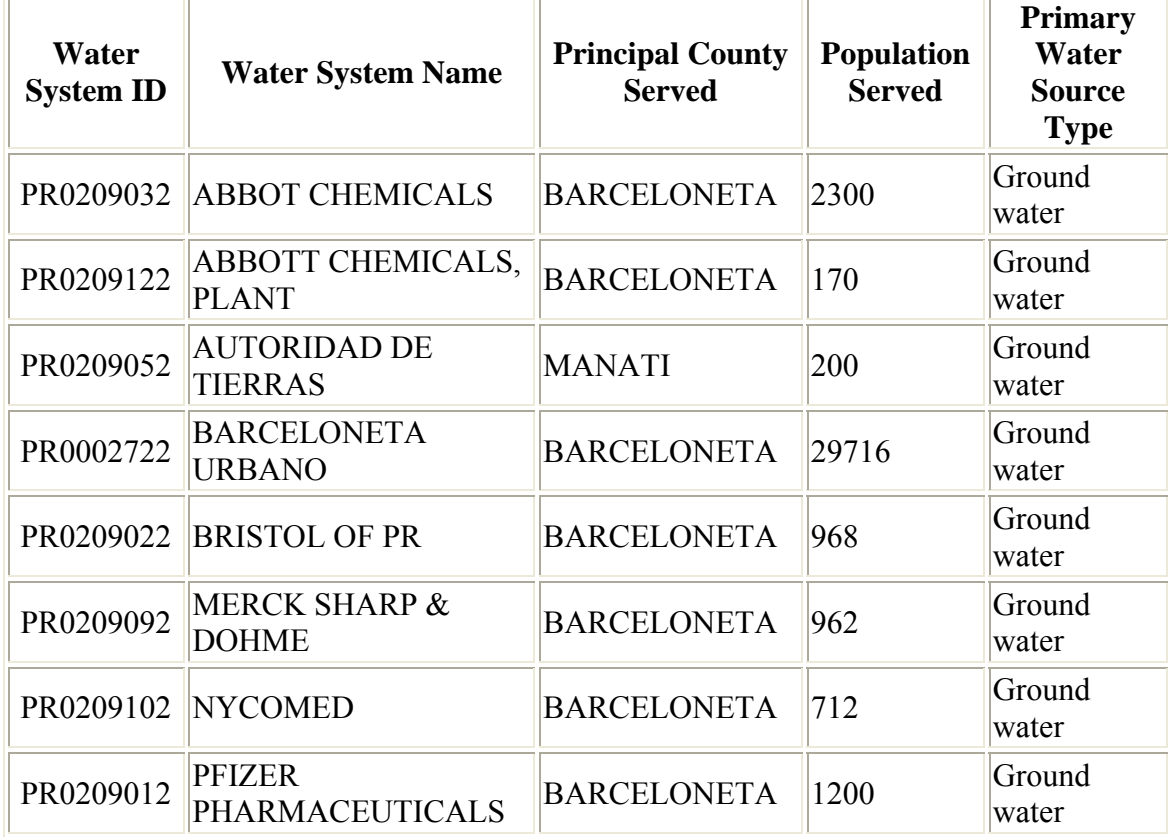

Source: Envirofacts

j.

# **Apéndice B**

#### **Análisis de la varianza**

#### **Contrastes para el tiempo**

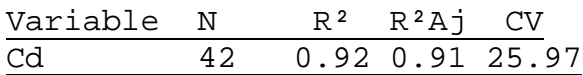

## **Cuadro de Análisis de la Varianza (SC Tipo III)**

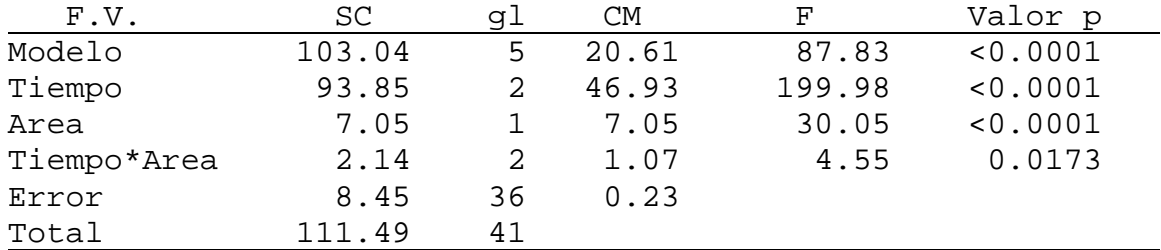

#### **Contrastes**

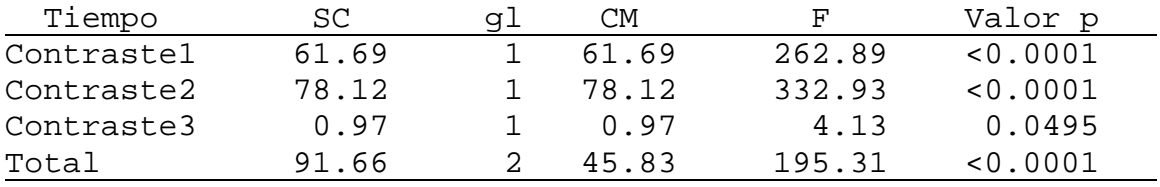

#### **Coeficientes de los contrastes**

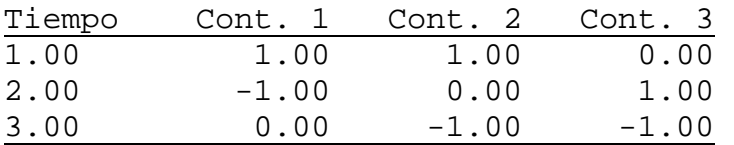

#### **Test: Tukey Alfa: 0.05 DMS: 0.44794**

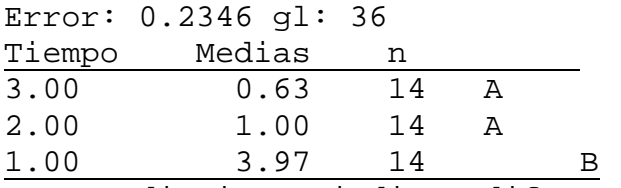

**Test : Tukey Alfa: 0.05 DMS: 0.30338**  Error: 0.2346 gl: 36 Area Medias n 2.00 1.46 21 A 1.00 2.28 21 B Letras distintas indican diferencias significativas  $(p < 0.05)$ **Test: Tukey Alfa: 0.05 DMS: 0.77996** Error: 0.2346 gl: 36 Tiempo Area Medias n<br>3.00 2.00 0.41 7 3.00 2.00 0.41 7 A 2.00 2.00 0.71 7 A B 3.00 1.00 0.84 7 A B 2.00 1.00 1.29 7 B 1.00 2.00 3.24 7 C 1.00 1.00 4.69 7 D

Letras distintas indican diferencias significativas  $(p < 0.05)$ 

### Variable N R² R²Aj CV Cu 42 0.71 0.67 17.48

#### **Cuadro de Análisis de la Varianza (SC Tipo III)**

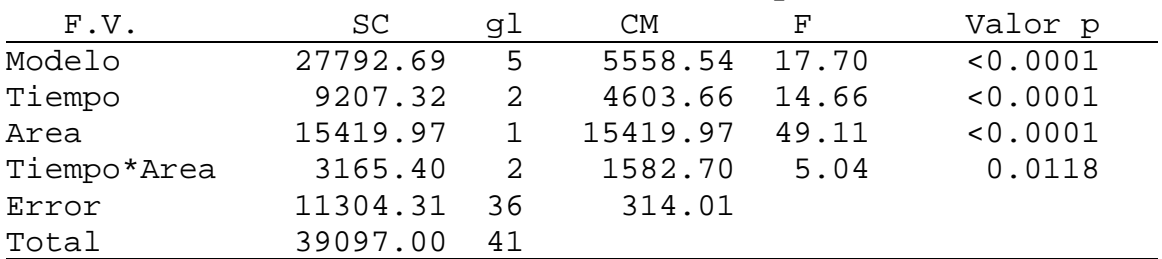

#### **Contrastes**

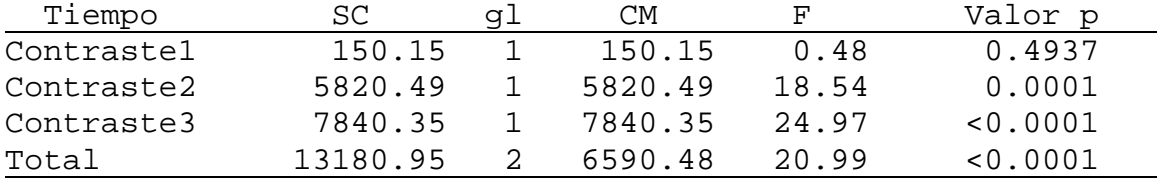

## **Coeficientes de los contrastes**

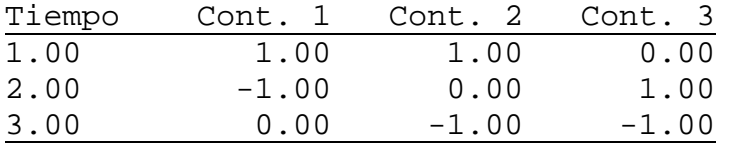

### **Test : Tukey Alfa: 0.05 DMS: 16.38637**

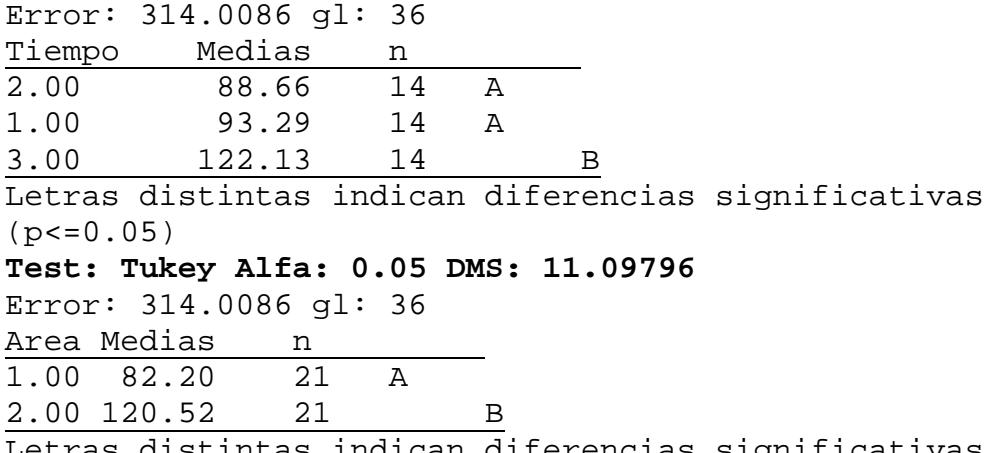

Letras distintas indican diferencias significativas  $(p < 0.05)$ 

## **Test: Tukey Alfa: 0.05 DMS: 28.53194**

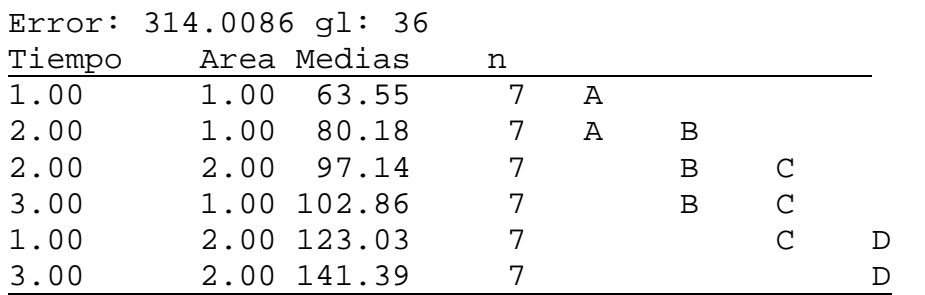

Letras distintas indican diferencias significativas  $(p < 0.05)$ 

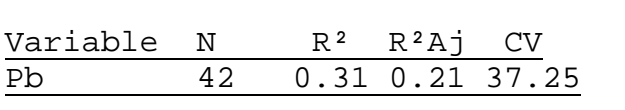

## **Cuadro de Análisis de la Varianza (SC Tipo III)**

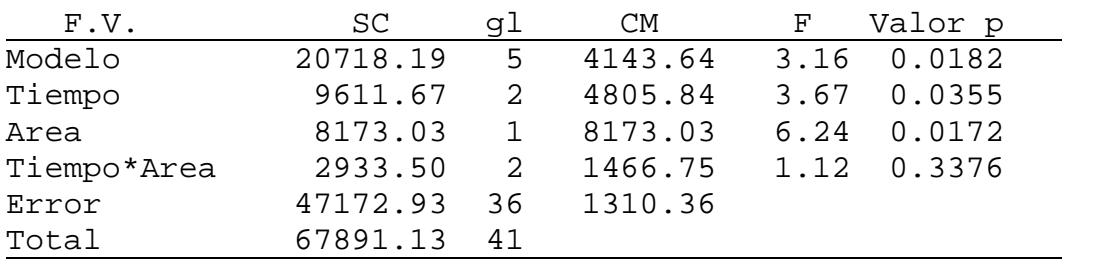

### **Contrastes**

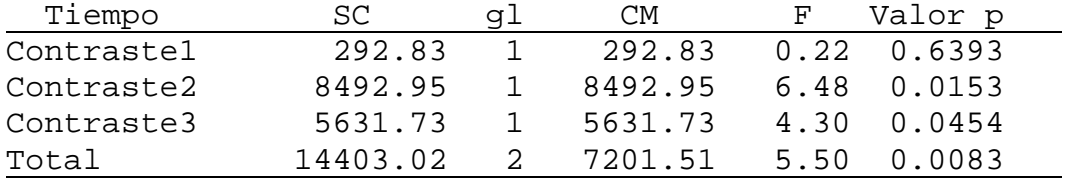

#### **Coeficientes de los contrastes**

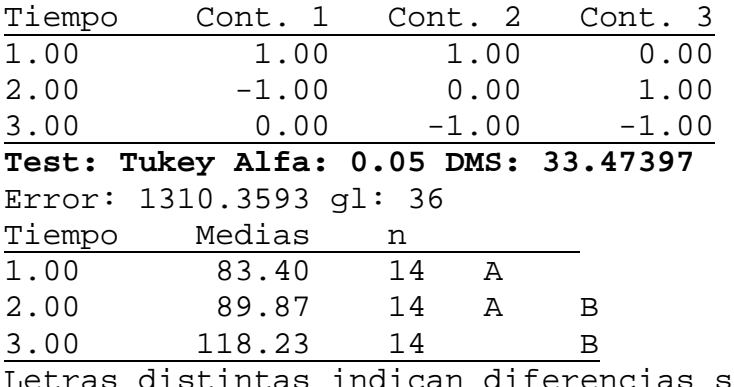

Letras distintas indican diferencias significativas  $(p < 0.05)$ 

#### **Test: Tukey Alfa: 0.05 DMS: 22.67083**

Error: 1310.3593 gl: 36 Area Medias n 1.00 83.22 21 A<br>2.00 111.12 21 B 2.00 111.12 21 B Letras distintas indican diferencias significativas  $(p < 0.05)$ 

### **Test: Tukey Alfa: 0.05 DMS: 58.28486**

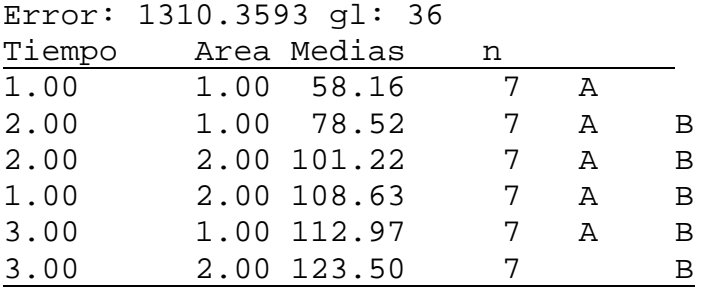

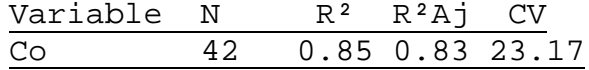

**Cuadro de Análisis de la Varianza (SC Tipo III)** 

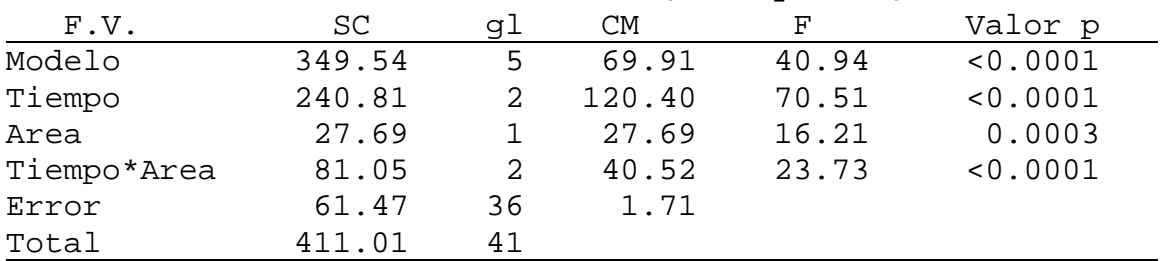

#### **Contrastes**

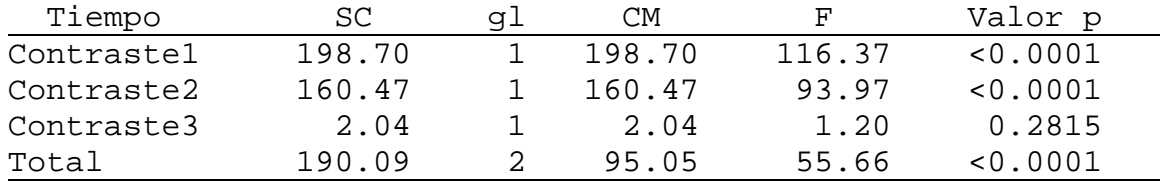

## **Coeficientes de los contrastes**

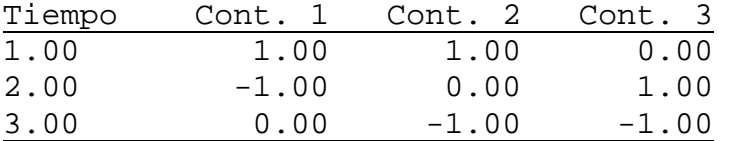

#### **Test: Tukey Alfa: 0.05 DMS: 1.20837**

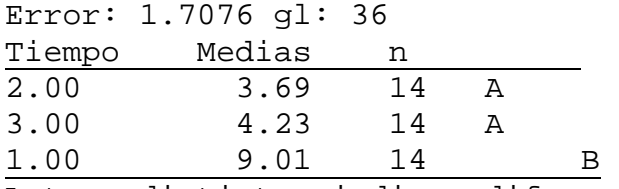

Letras distintas indican diferencias significativas  $(p < 0.05)$ 

#### **Test: Tukey Alfa: 0.05 DMS: 0.81839**

Error: 1.7076 gl: 36 Area Medias n<br>1.00 4.83 21 1.00 4.83 21 A 2.00 6.45 21 B Letras distintas indican diferencias significativas  $(p < 0.05)$ 

#### **Test: Tukey Alfa: 0.05 DMS: 2.10402**

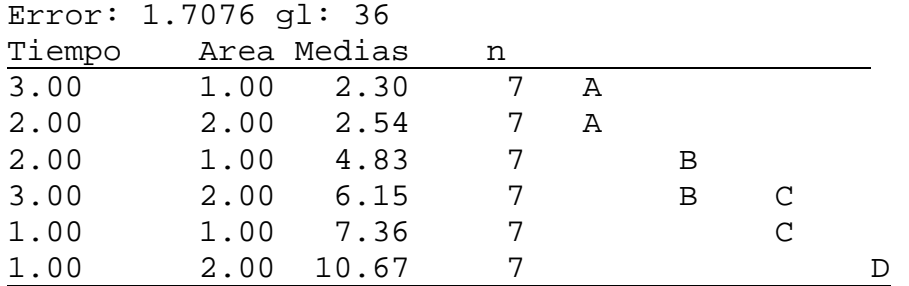

Letras distintas indican diferencias significativas  $(p < 0.05)$ 

### **Análisis de la varianza**

#### **Contrastes para el área**

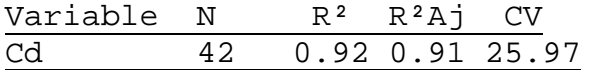

#### **Cuadro de Análisis de la Varianza (SC Tipo III)**

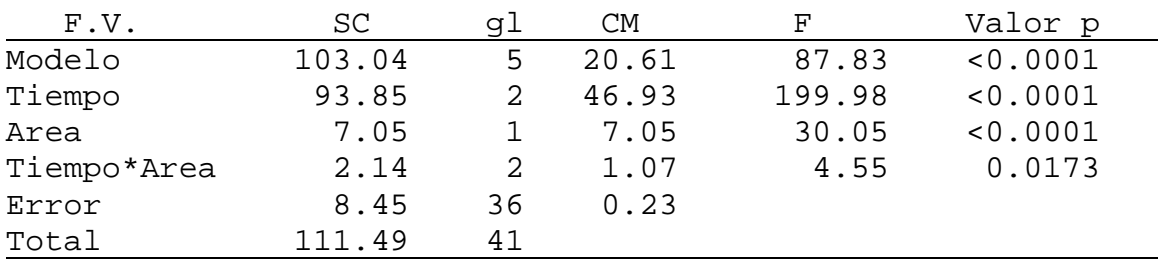

#### **Contrastes**

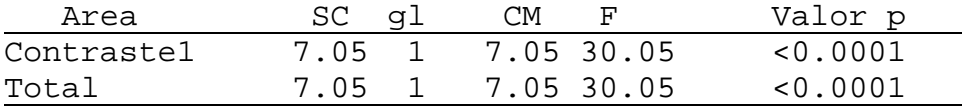

## **Coeficientes de los contrastes**

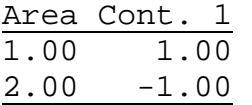

#### **Test: Tukey Alfa: 0.05 DMS: 0.44794**

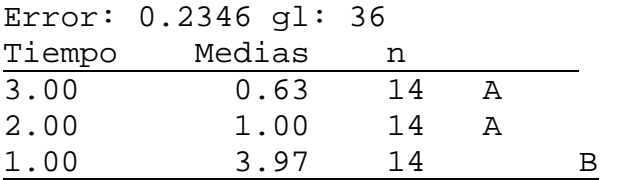

### **Test: Tukey Alfa: 0.05 DMS: 0.30338**

Error: 0.2346 gl: 36

Area Medias  $n = 2.00 \quad 1.46 \quad 21$ 2.00 1.46 21 A

1.00 2.28 21 B

Letras distintas indican diferencias significativas  $(p < 0.05)$ 

## **Test: Tukey Alfa: 0.05 DMS: 0.77996**

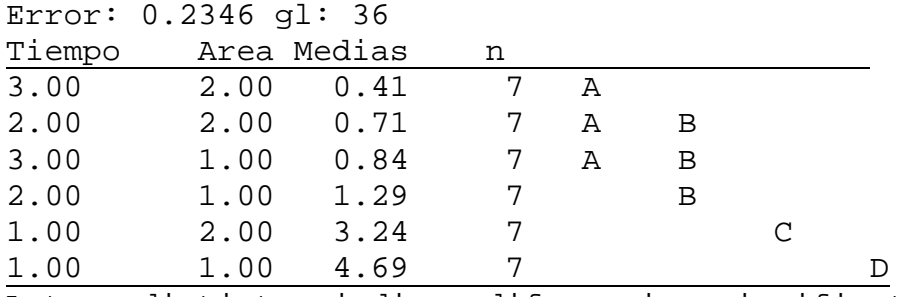

Letras distintas indican diferencias significativas  $(p < 0.05)$ 

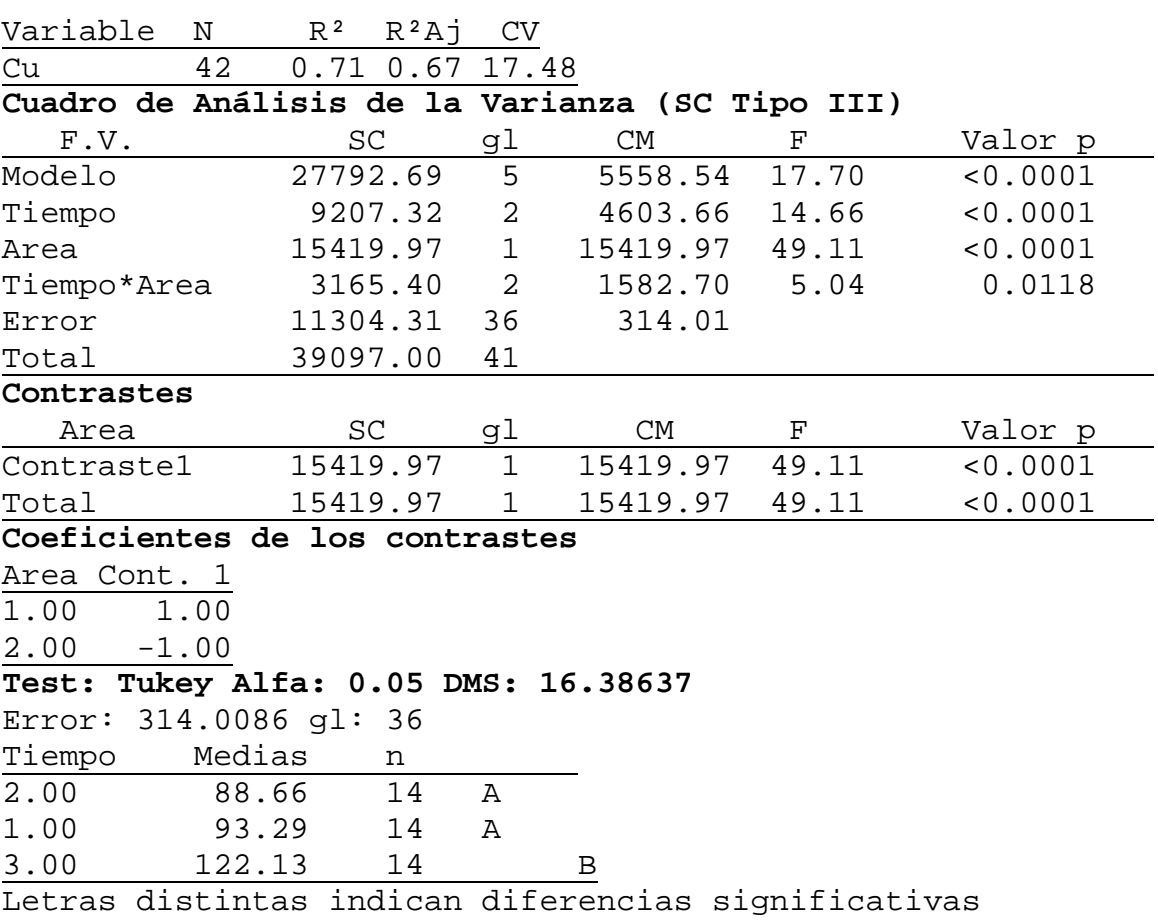

 $(p < 0.05)$ 

### **Test: Tukey Alfa: 0.05 DMS: 11.09796**

Error: 314.0086 gl: 36

Area Medias n<br>1.00 82.20 21 1.00 82.20 21 A

2.00 120.52 21 B

Letras distintas indican diferencias significativas  $(p < 0.05)$ 

## **Test: Tukey Alfa: 0.05 DMS: 28.53194**

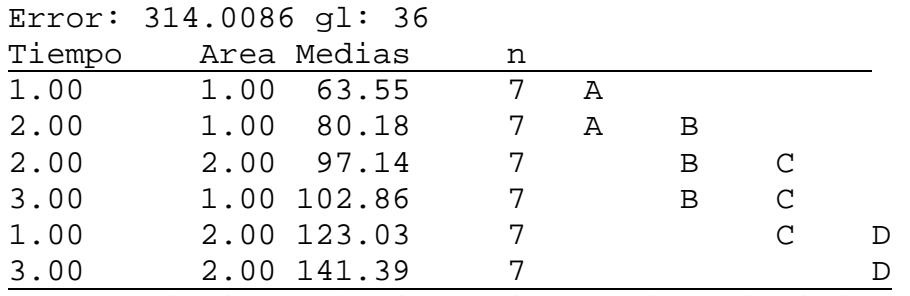

Letras distintas indican diferencias significativas  $(p < 0.05)$ 

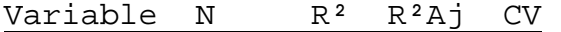

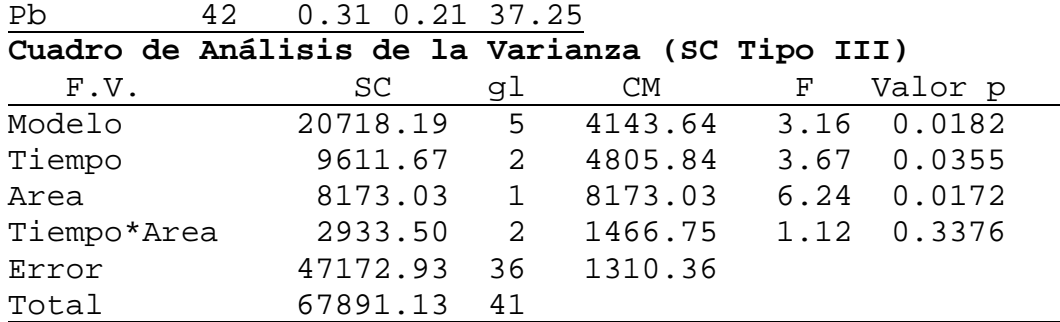

#### **Contrastes**

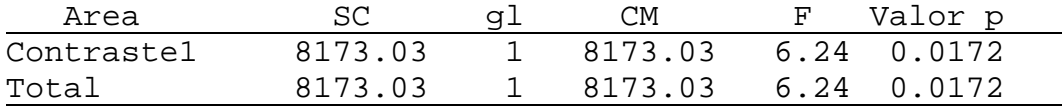

#### **Coeficientes de los contrastes**

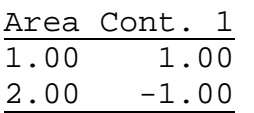

## **Test: Tukey Alfa: 0.05 DMS: 33.47397**

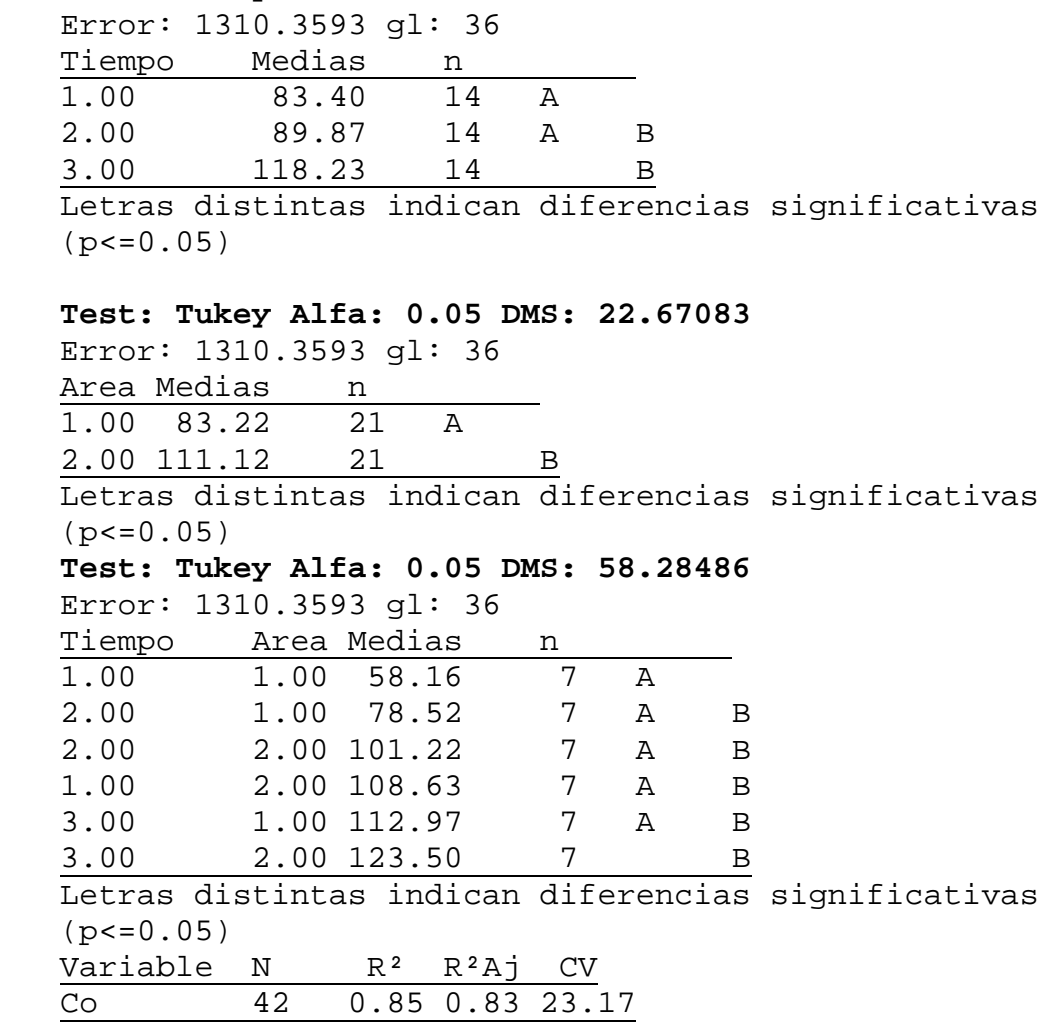

## **Cuadro de Análisis de la Varianza (SC Tipo III)**

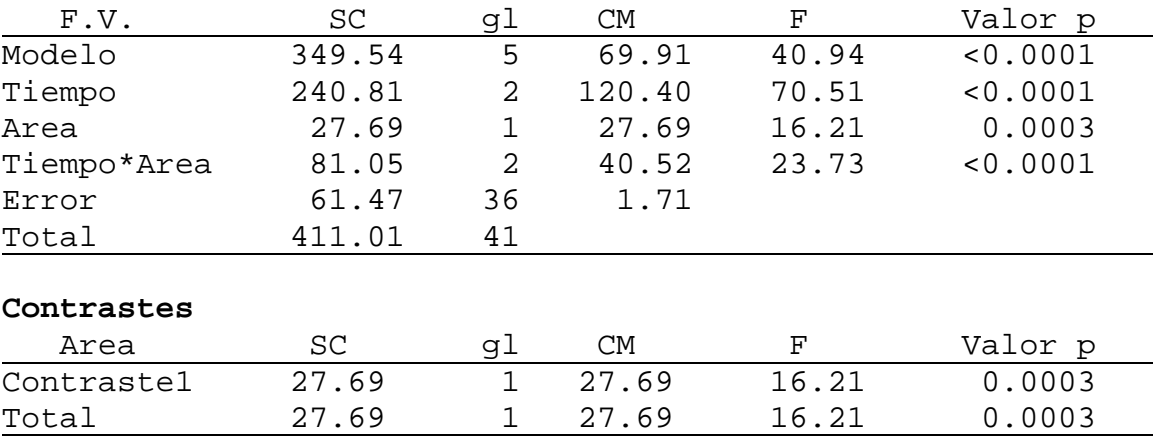

#### **Coeficientes de los contrastes**

Area Cont. 1 1.00 1.00 2.00 -1.00

## **Test: Tukey Alfa: 0.05 DMS: 1.20837**

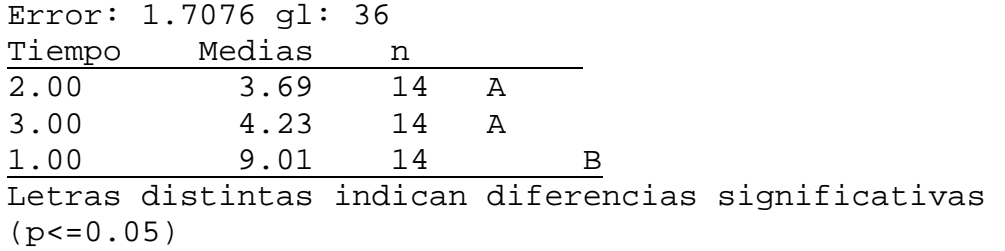

#### **Test: Tukey Alfa: 0.05 DMS: 0.81839**

Error: 1.7076 gl: 36 Area Medias n 1.00 4.83 21 A 2.00 6.45 21 B Letras distintas indican diferencias significativas

 $(p < 0.05)$ 

#### **Test: Tukey Alfa: 0.05 DMS: 2.10402**

Error: 1.7076 gl: 36

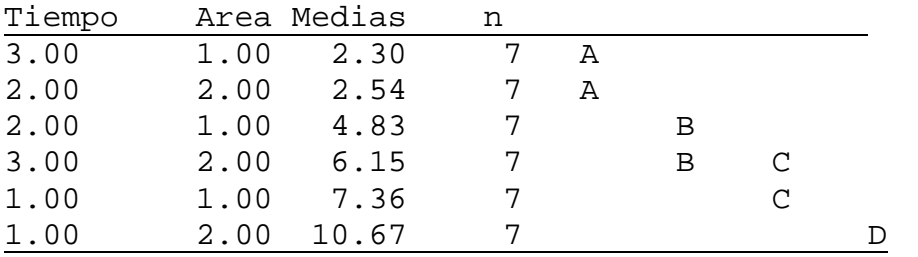

Letras distintas indican diferencias significativas  $(p < 0.05)$ 

## **Análisis de la varianza Contrastes para el Tiempo\*Área**

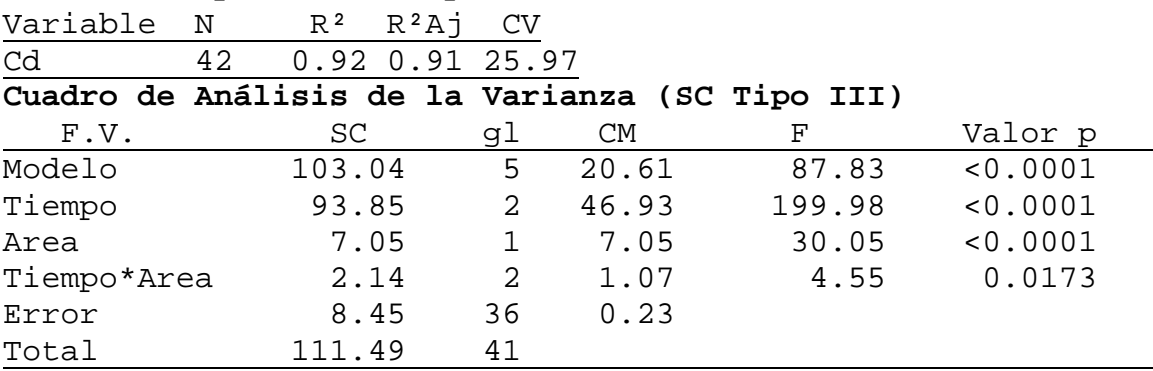

## **Contrastes**

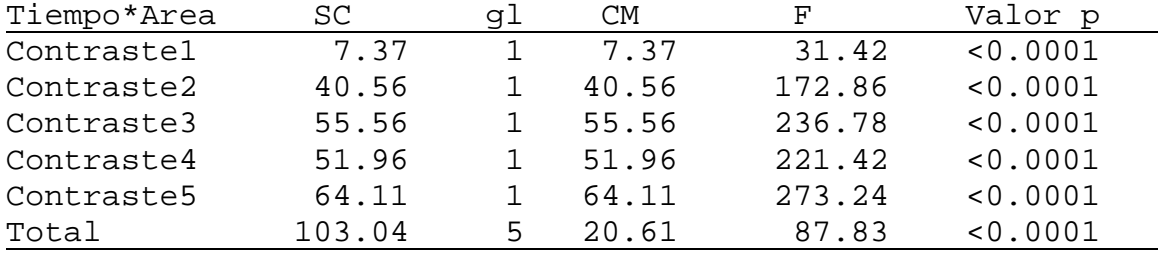

### **Coeficientes de los contrastes**

Tiempo

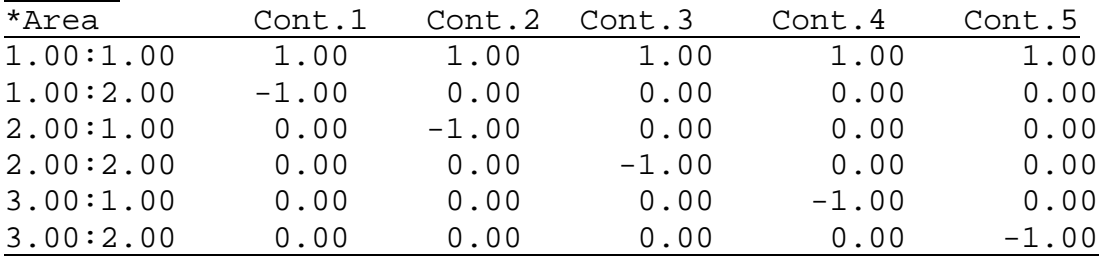

## **Test: Tukey Alfa: 0.05 DMS: 0.44794**

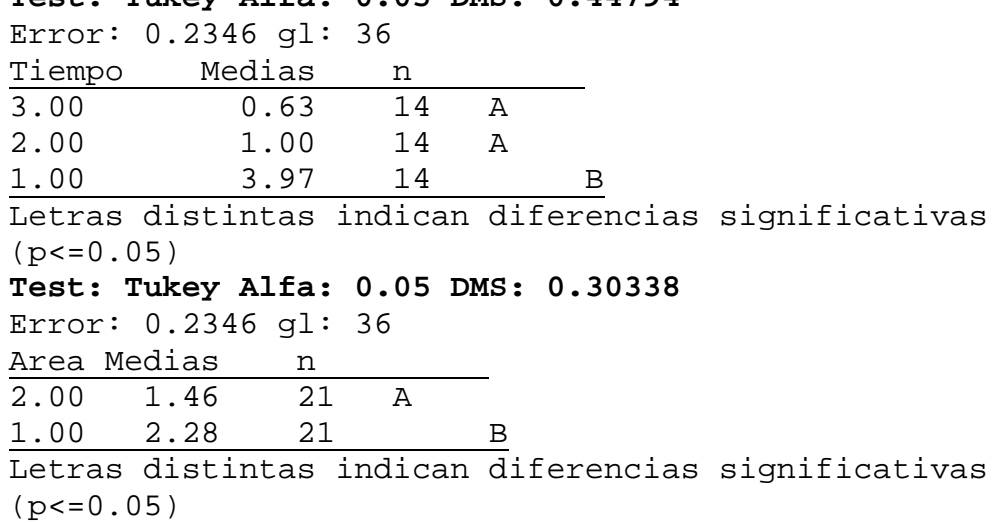

#### **Test: Tukey Alfa: 0.05 DMS: 0.77996**

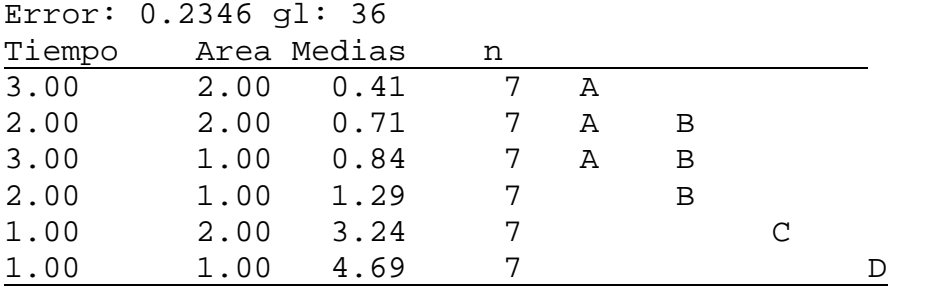

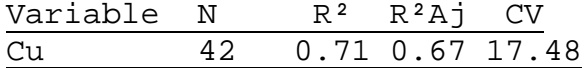

## **Cuadro de Análisis de la Varianza (SC Tipo III)**

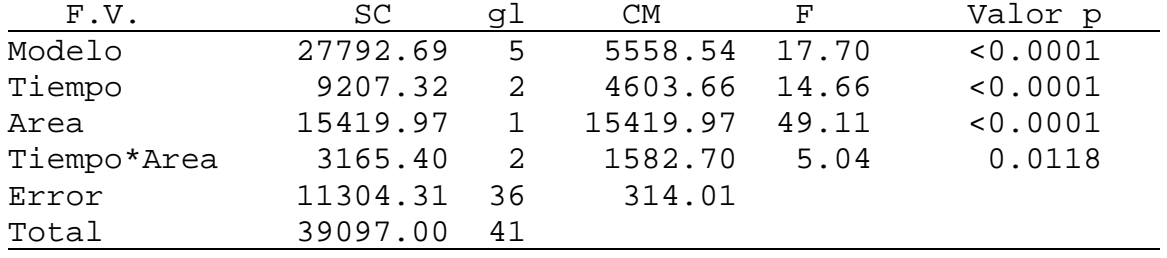

## **Contrastes**

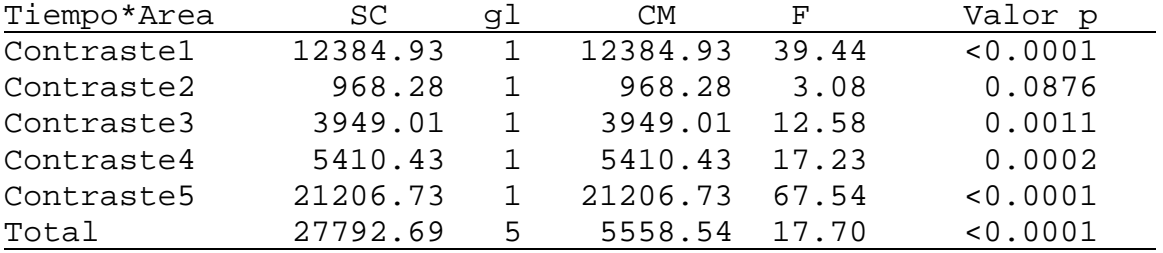

## **Coeficientes de los contrastes**

Tiempo

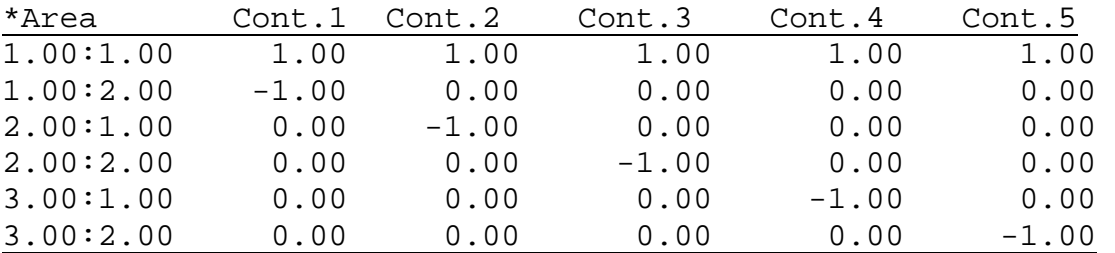

## **Test: Tukey Alfa: 0.05 DMS: 16.38637**

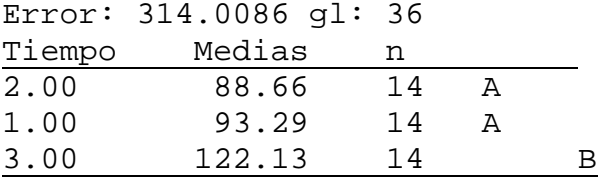

### **Test: Tukey Alfa: 0.05 DMS: 11.09796**

Error: 314.0086 gl: 36

Area Medias n<br>1.00 82.20 21 1.00 82.20 21 A

2.00 120.52 21 B

Letras distintas indican diferencias significativas  $(p < 0.05)$ 

#### **Test: Tukey Alfa: 0.05 DMS: 28.53194**

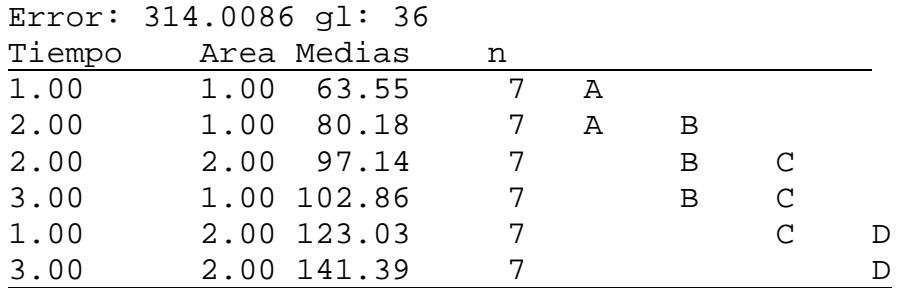

Letras distintas indican diferencias significativas  $(p < 0.05)$ 

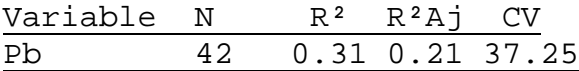

#### **Cuadro de Análisis de la Varianza (SC Tipo III)**

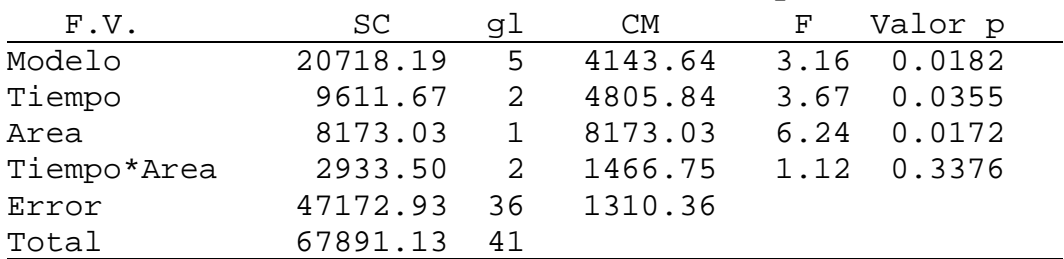

#### **Contrastes**

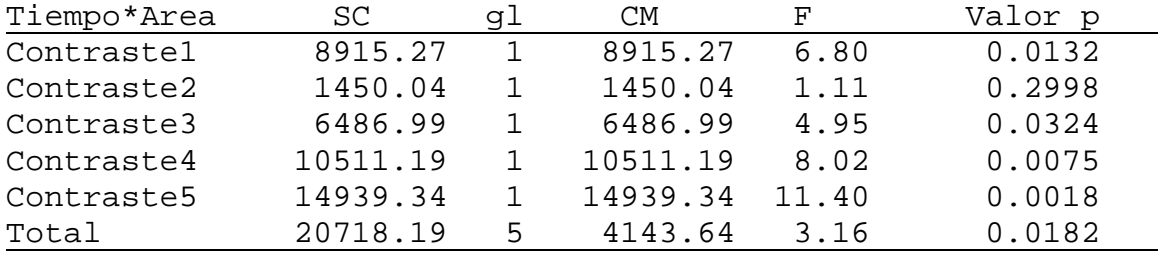

## **Coeficientes de los contrastes**

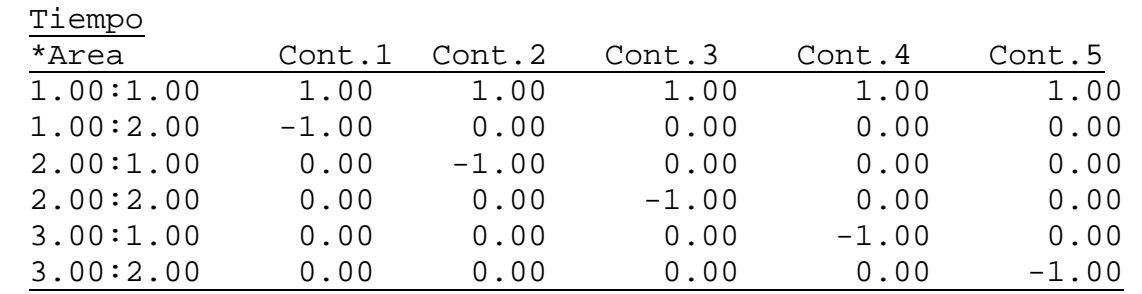

#### **Test: Tukey Alfa: 0.05 DMS: 33.47397**

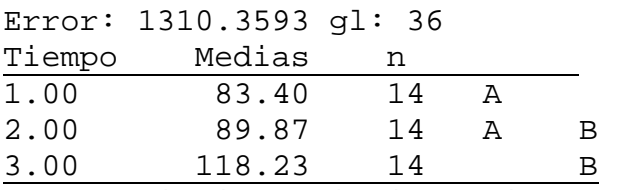

Letras distintas indican diferencias significativas  $(p < 0.05)$ 

#### **Test: Tukey Alfa: 0.05 DMS: 22.67083**

Error: 1310.3593 gl: 36 Area Medias n 1.00 83.22 21 A 2.00 111.12 21 B Letras distintas indican diferencias significativas  $(p < 0.05)$ 

#### **Test: Tukey Alfa: 0.05 DMS: 58.28486**

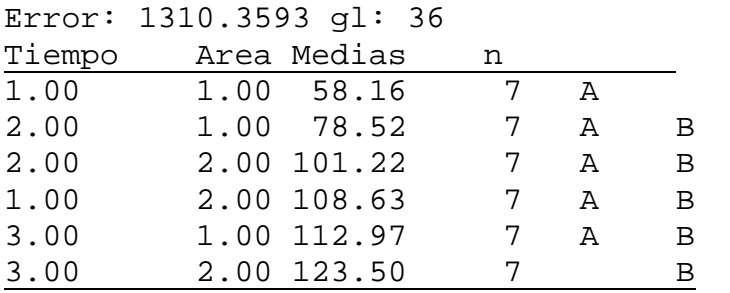

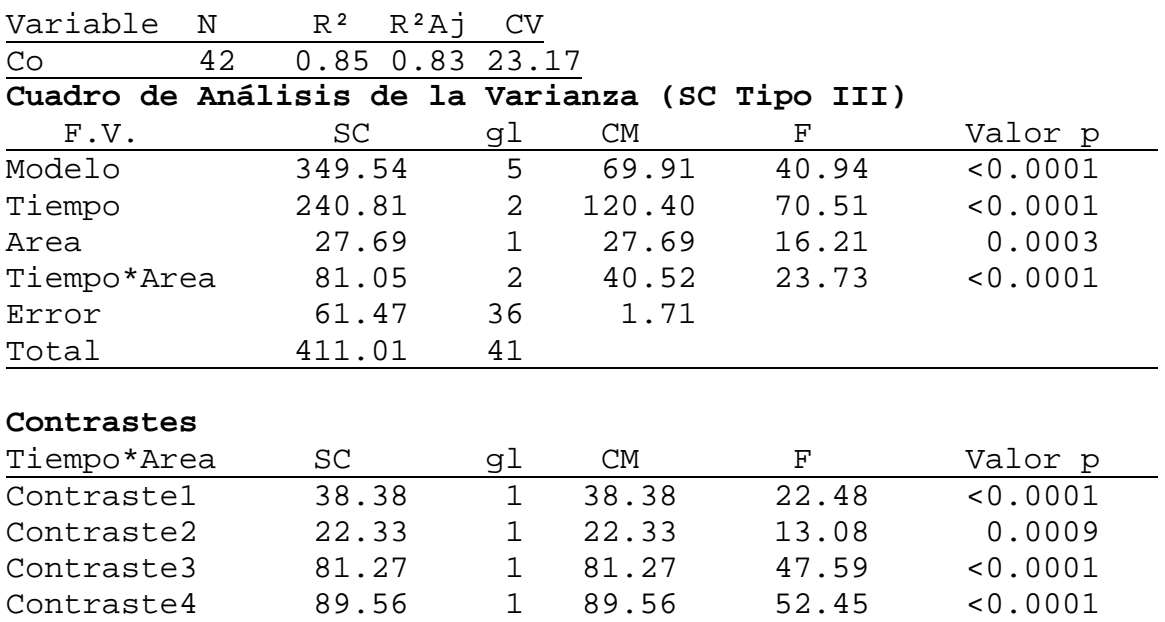

#### **Coeficientes de los contrastes**

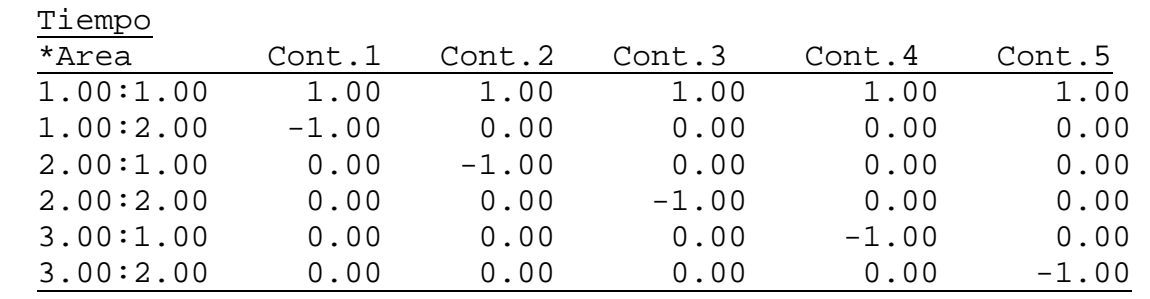

Contraste5 5.09 1 5.09 2.98 0.0929<br>Total 349.54 5 69.91 40.94 <0.0001 Total 349.54 5 69.91 40.94 <0.0001

## **Test: Tukey Alfa: 0.05 DMS: 1.20837**

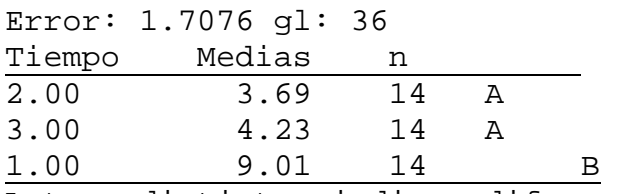

Letras distintas indican diferencias significativas  $(p < 0.05)$ 

### **Test: Tukey Alfa: 0.05 DMS: 0.81839**

Error: 1.7076 gl: 36 Area Medias  $n = 1.00 \quad 4.83 \quad 21 \quad A$  $1.00$   $4.83$ 2.00 6.45 21 B Letras distintas indican diferencias significativas  $(p < 0.05)$ 

## **Test: Tukey Alfa: 0.05 DMS: 2.10402**

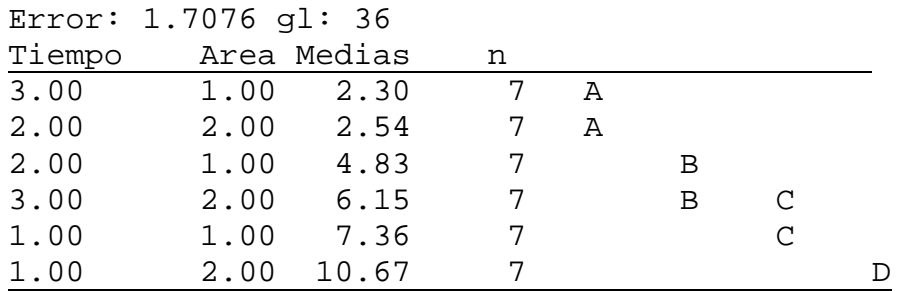

## **Análisis de la varianza**

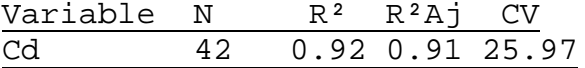

## **Cuadro de Análisis de la Varianza (SC Tipo III)**

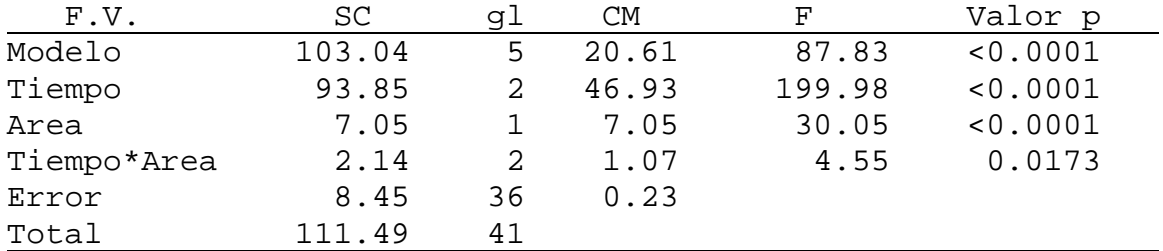

#### **Contrastes**

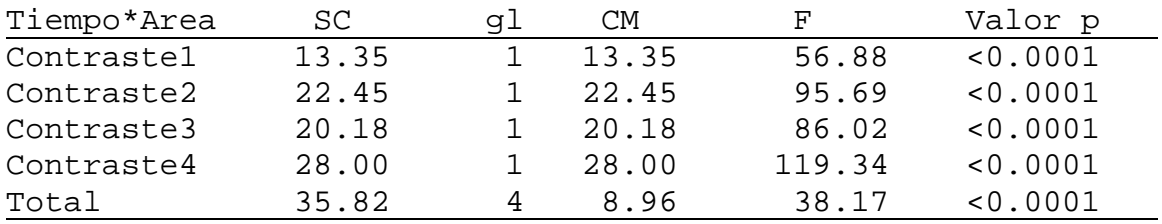

#### **Coeficientes de los contrastes**

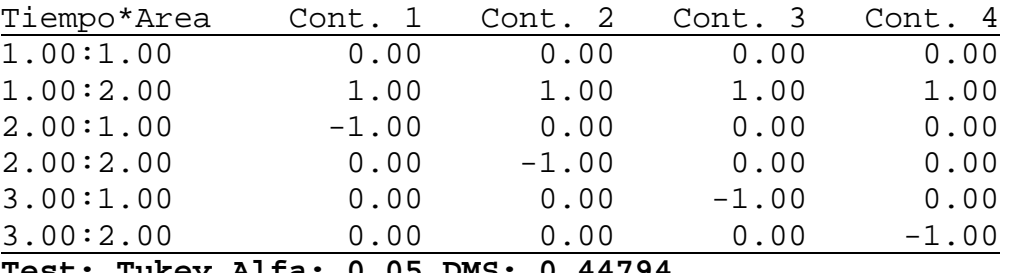

## **Test: Tukey Alfa: 0.05 DMS: 0.44794**

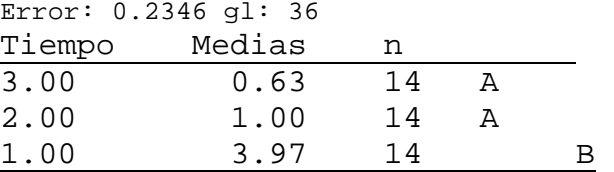
### **Test: Tukey Alfa: 0.05 DMS: 0.30338**

Error: 0.2346 gl: 36

Area Medias n<br>2.00 1.46 21 2.00 1.46 21 A

1.00 2.28 21 B

Letras distintas indican diferencias significativas  $(p < 0.05)$ 

# **Test: Tukey Alfa: 0.05 DMS: 0.77996**

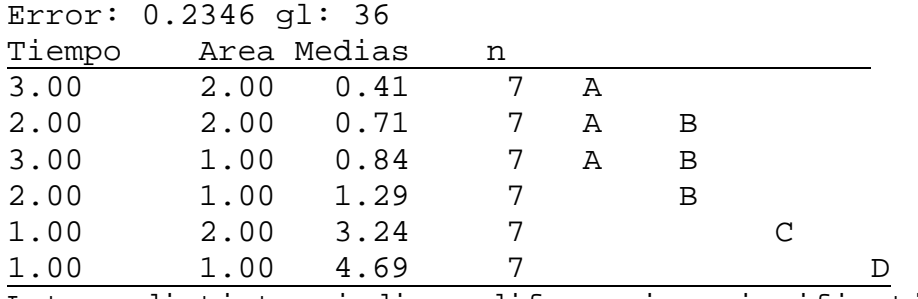

Letras distintas indican diferencias significativas  $(p < 0.05)$ 

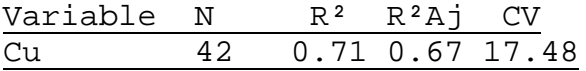

#### **Cuadro de Análisis de la Varianza (SC Tipo III)**

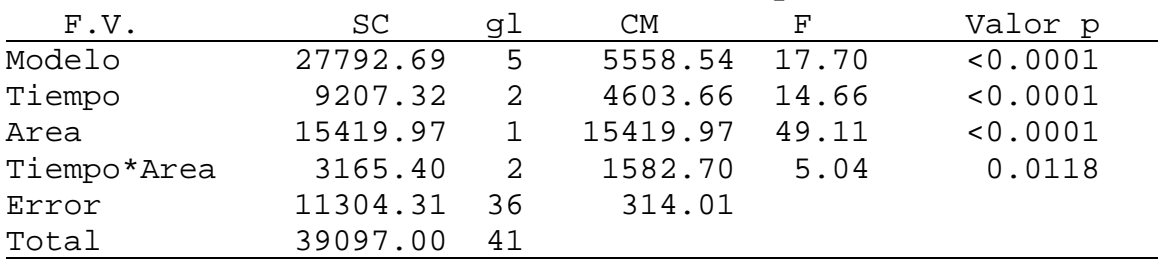

### **Contrastes**

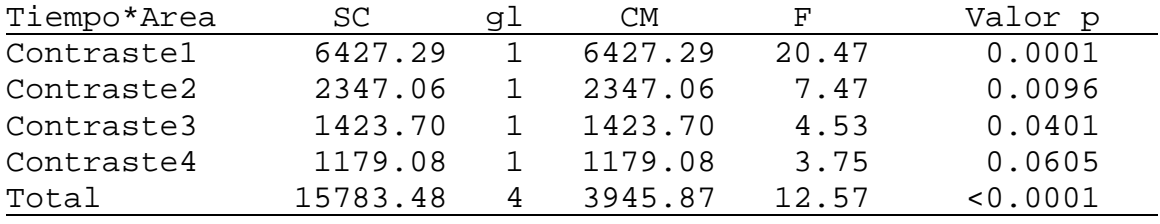

# **Coeficientes de los contrastes**

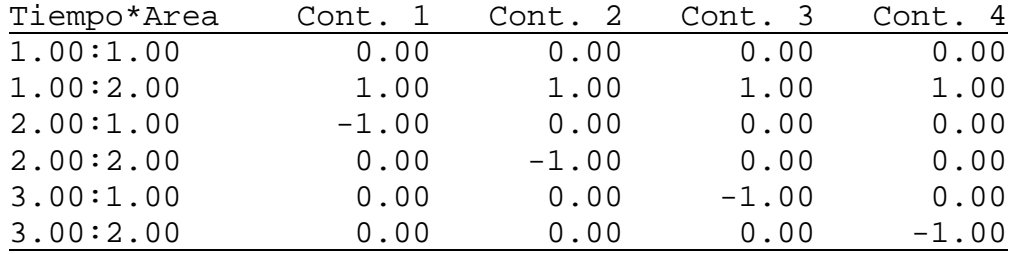

# **Test: Tukey Alfa: 0.05 DMS: 16.38637**

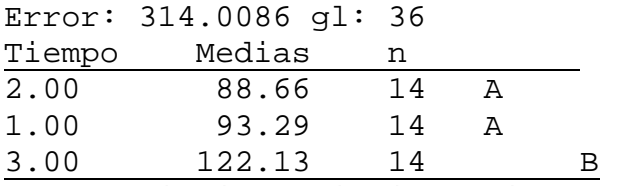

Letras distintas indican diferencias significativas  $(p < 0.05)$ 

## **Test: Tukey Alfa: 0.05 DMS: 11.09796**

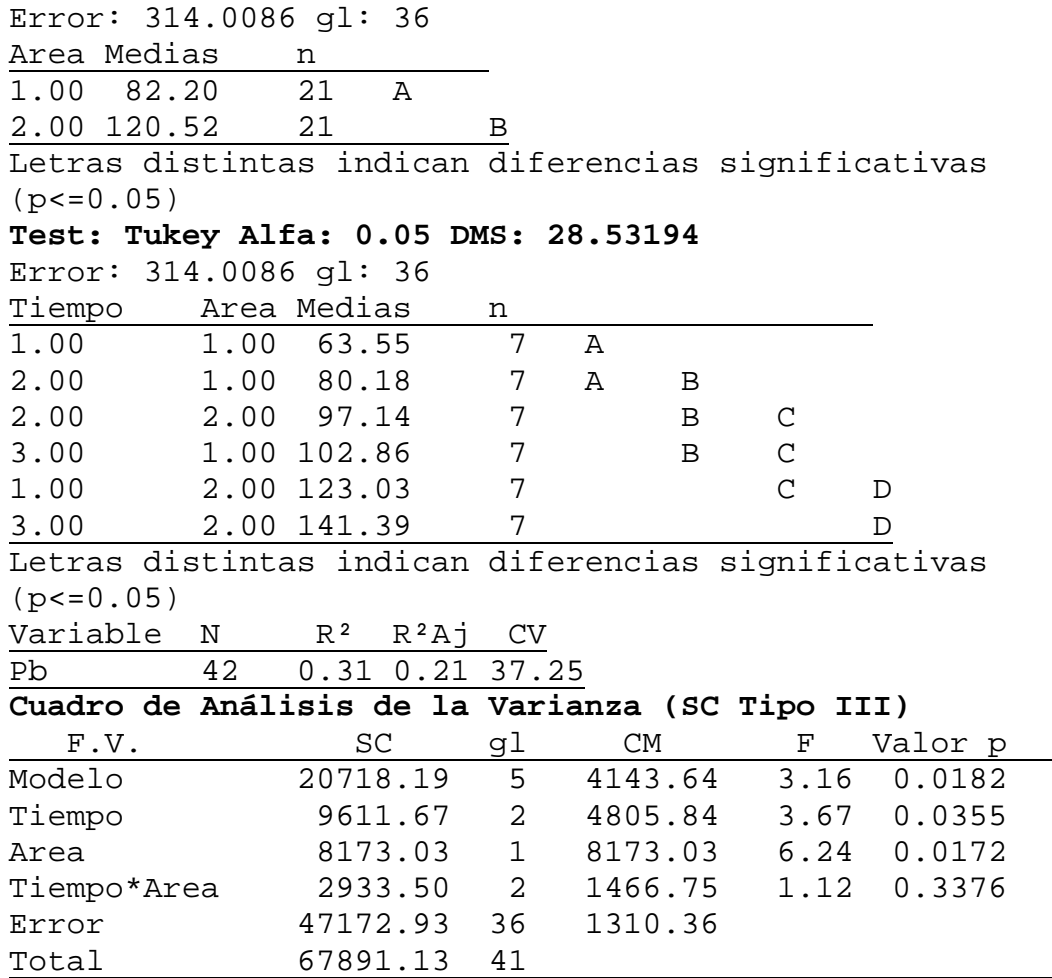

## **Contrastes**

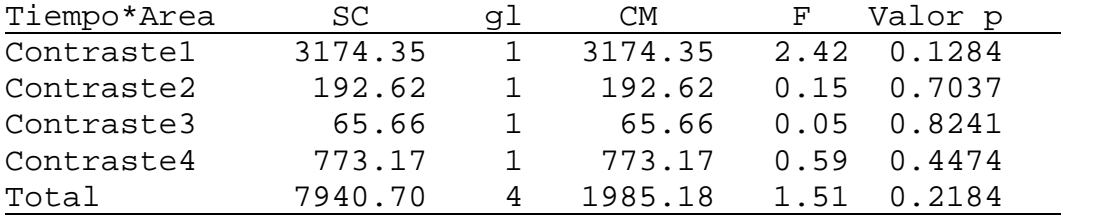

## **Coeficientes de los contrastes**

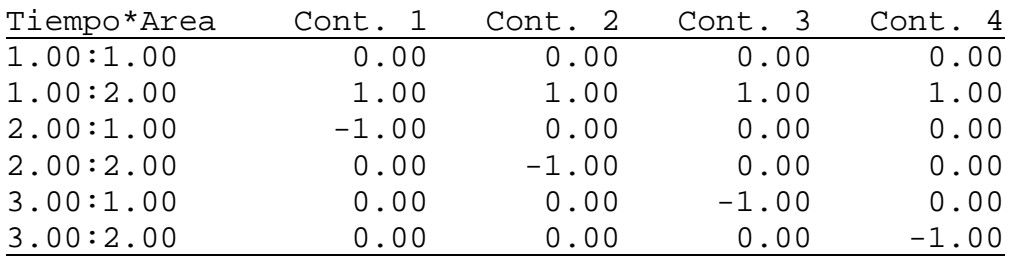

#### **Test: Tukey Alfa: 0.05 DMS: 33.47397**

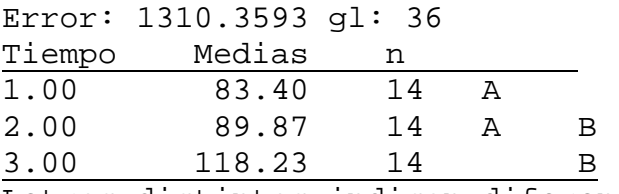

Letras distintas indican diferencias significativas  $(p < 0.05)$ 

# **Test: Tukey Alfa: 0.05 DMS: 22.67083**

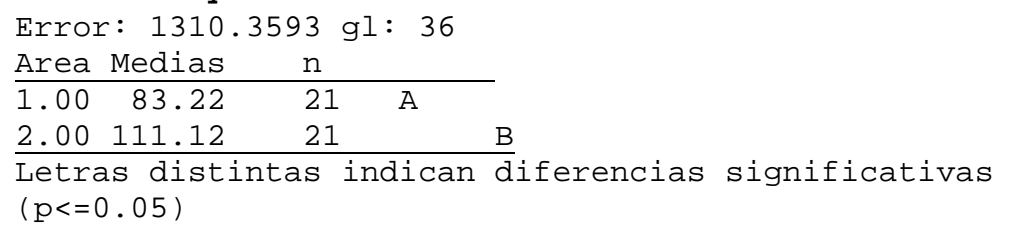

# **Test: Tukey Alfa: 0.05 DMS: 58.28486**

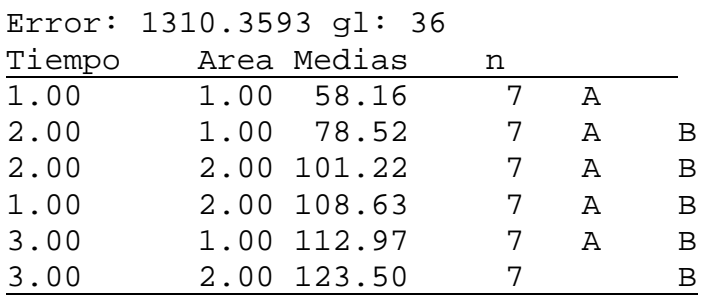

Letras distintas indican diferencias significativas  $(p < 0.05)$ 

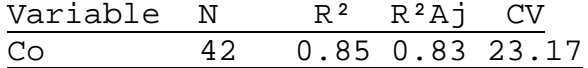

## **Cuadro de Análisis de la Varianza (SC Tipo III)**

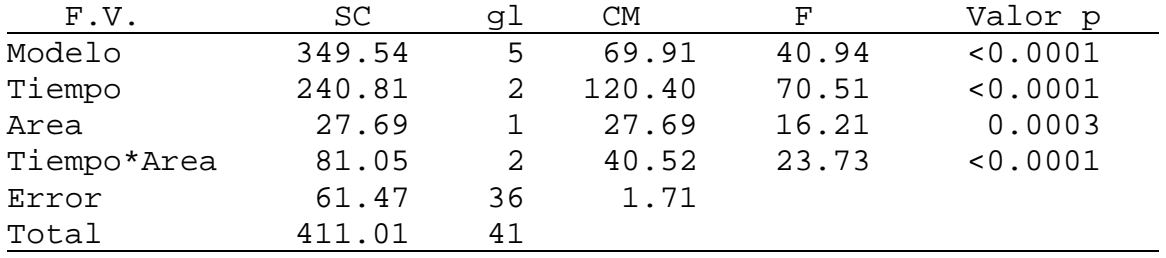

### **Contrastes**

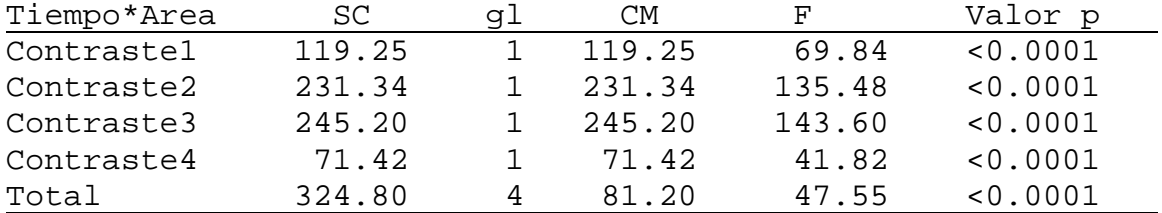

#### **Coeficientes de los contrastes**

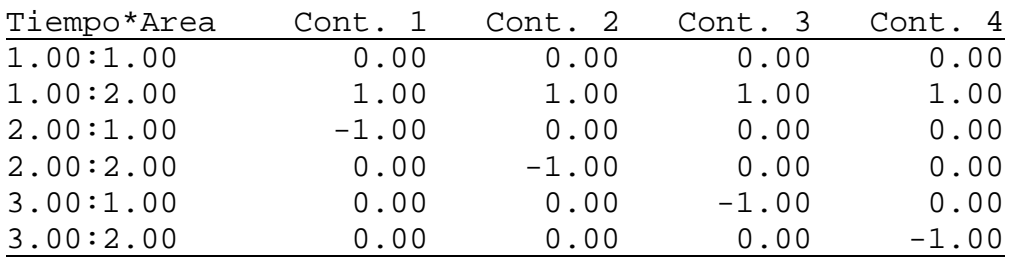

# **Test: Tukey Alfa: 0.05 DMS: 1.20837**

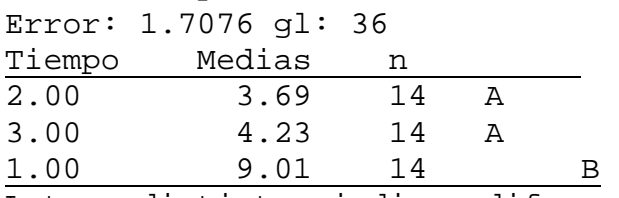

Letras distintas indican diferencias significativas  $(p < 0.05)$ 

# **Test: Tukey Alfa: 0.05 DMS: 0.81839**

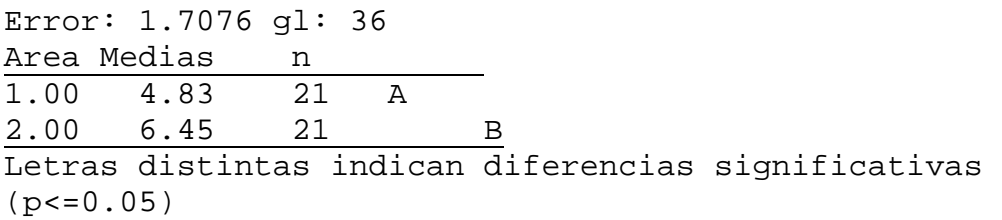

# **Test: Tukey Alfa: 0.05 DMS: 2.10402**

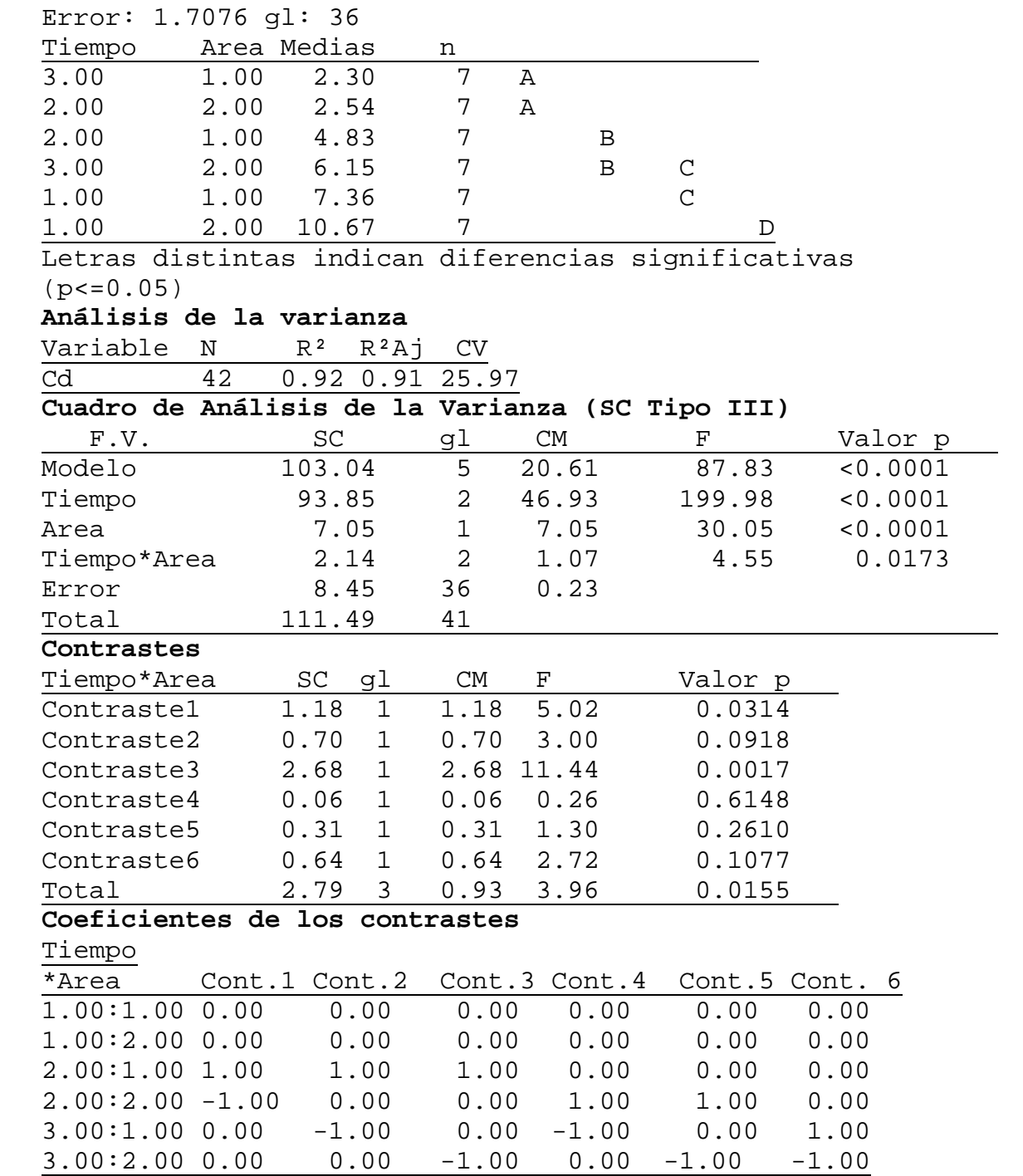

#### **Test: Tukey Alfa: 0.05 DMS: 0.44794**

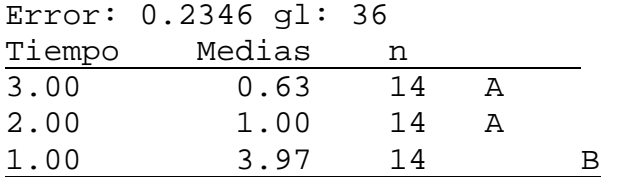

Letras distintas indican diferencias significativas  $(p < 0.05)$ 

#### **Test: Tukey Alfa: 0.05 DMS: 0.30338**

Error: 0.2346 gl: 36 Area Medias n 2.00 1.46 21 A 1.00 2.28 21 B Letras distintas indican diferencias significativas

 $(p < 0.05)$ 

#### **Test: Tukey Alfa: 0.05 DMS: 0.77996**

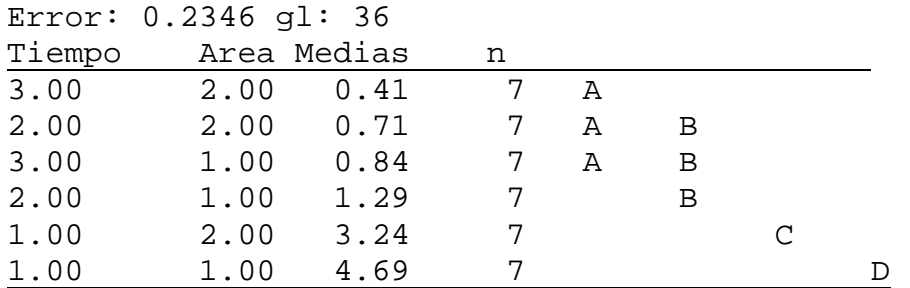

Letras distintas indican diferencias significativas  $(p < 0.05)$ 

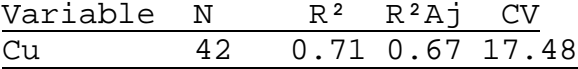

### **Cuadro de Análisis de la Varianza (SC Tipo III)**

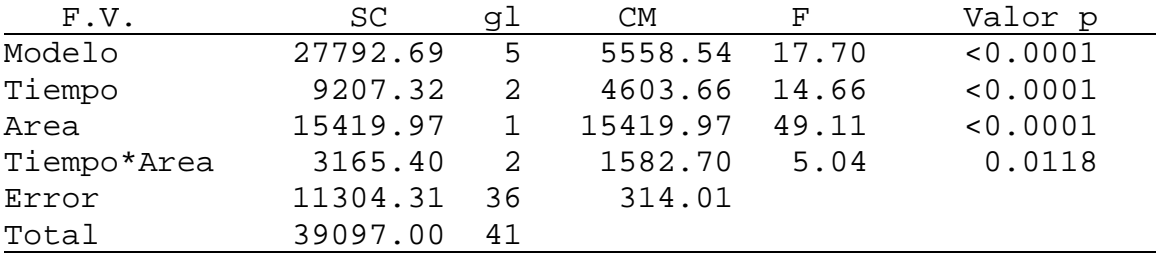

# **Contrastes**

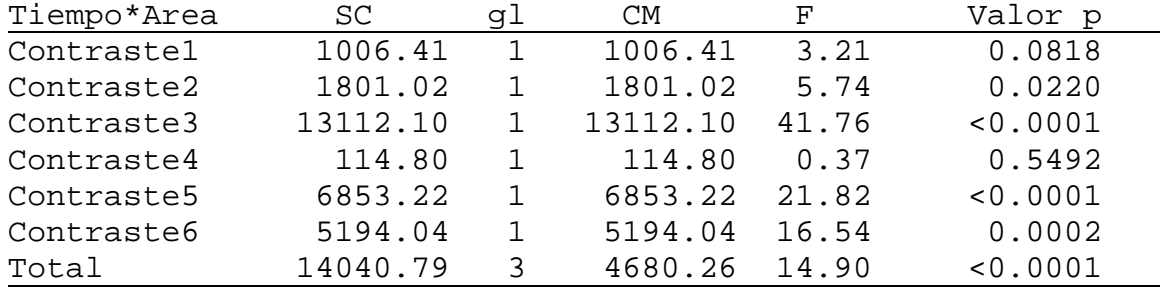

# **Coeficientes de los contrastes**

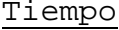

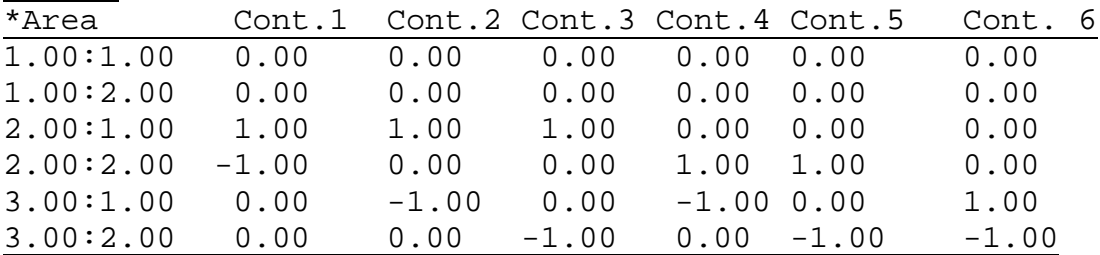

# **Test: Tukey Alfa: 0.05 DMS: 16.38637**

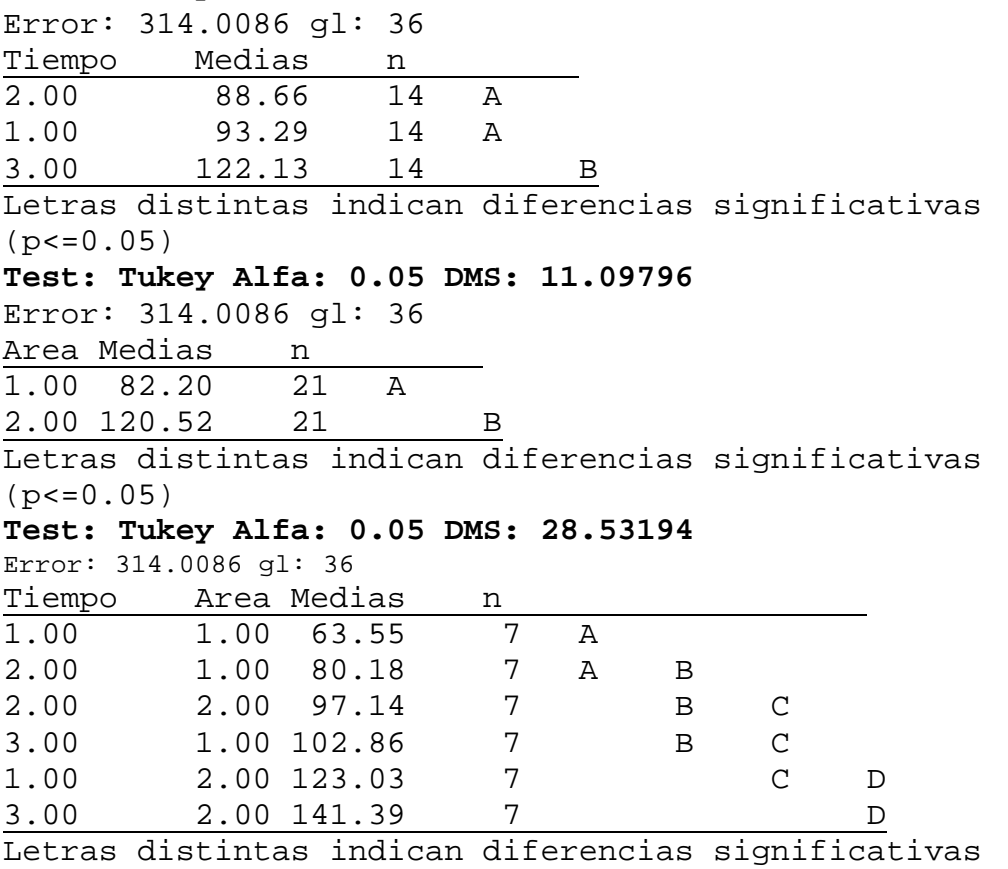

 $(p < 0.05)$ 

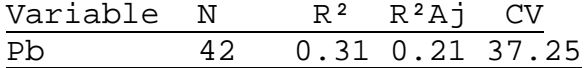

#### **Cuadro de Análisis de la Varianza (SC Tipo III)**

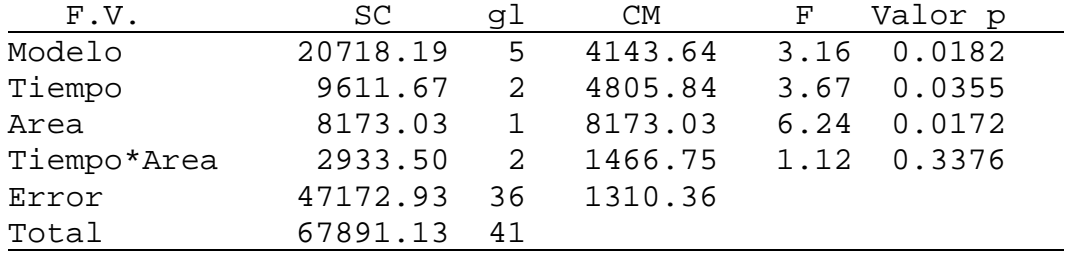

### **Contrastes**

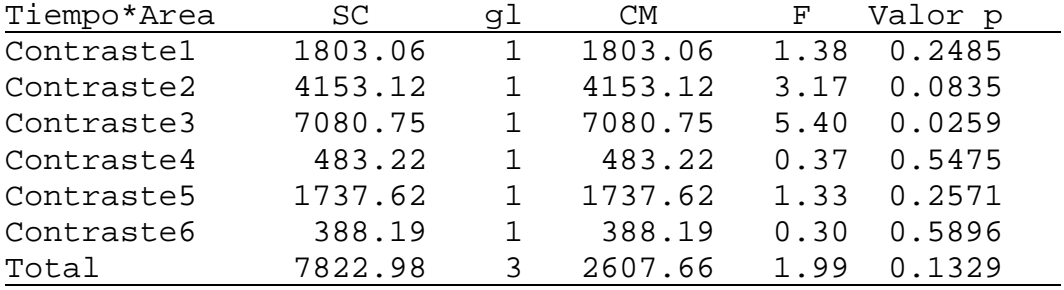

### **Coeficientes de los contrastes**

# Tiempo \*Area Cont.1 Cont.2 Cont.3 Cont.4 Cont.5 Cont. 6 1.00:1.00 0.00 0.00 0.00 0.00 0.00 0.00 1.00:2.00 0.00 0.00 0.00 0.00 0.00 0.00 2.00:1.00 1.00 1.00 1.00 0.00 0.00 0.00 2.00:2.00 -1.00 0.00 0.00 1.00 1.00 0.00 3.00:1.00 0.00 -1.00 0.00 -1.00 0.00 1.00 3.00:2.00 0.00 0.00 -1.00 0.00 -1.00 -1.00

#### **Test: Tukey Alfa: 0.05 DMS: 33.47397**

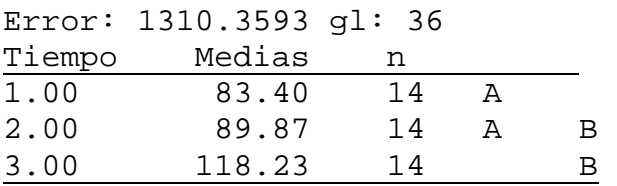

Letras distintas indican diferencias significativas  $(p < 0.05)$ 

### **Test: Tukey Alfa: 0.05 DMS: 22.67083**

Error: 1310.3593 gl: 36

Area Medias n 1.00 83.22 21 A

2.00 111.12 21 B

Letras distintas indican diferencias significativas  $(p < 0.05)$ 

#### **Test: Tukey Alfa: 0.05 DMS: 58.28486**

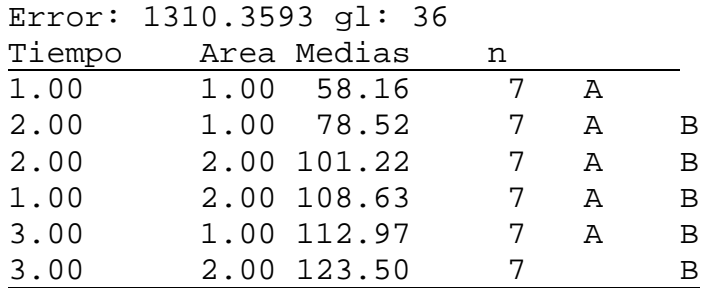

Letras distintas indican diferencias significativas  $(p < 0.05)$ 

#### **Cuadro de Análisis de la Varianza (SC Tipo III)**

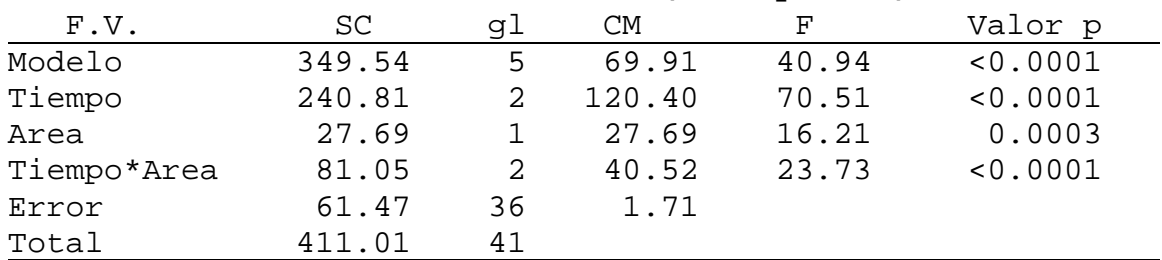

#### **Contrastes**

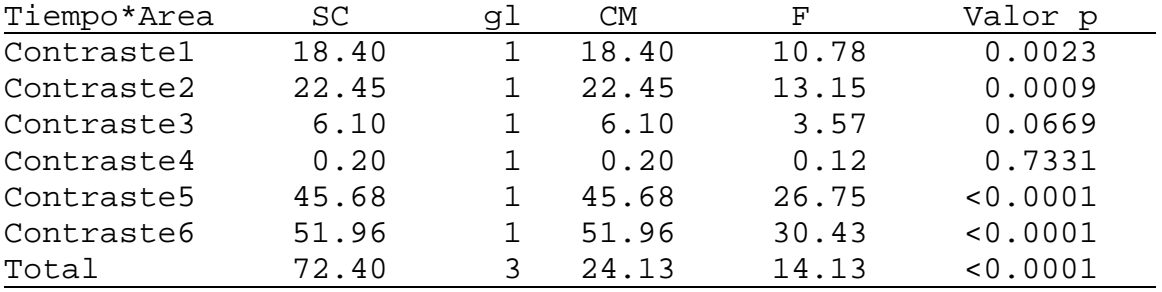

Variable  $N$   $R^2$   $R^2$ Aj CV<br>Co  $42$  0.85 0.83 23.1 Co 42 0.85 0.83 23.17

### **Coeficientes de los contrastes**

Tiempo

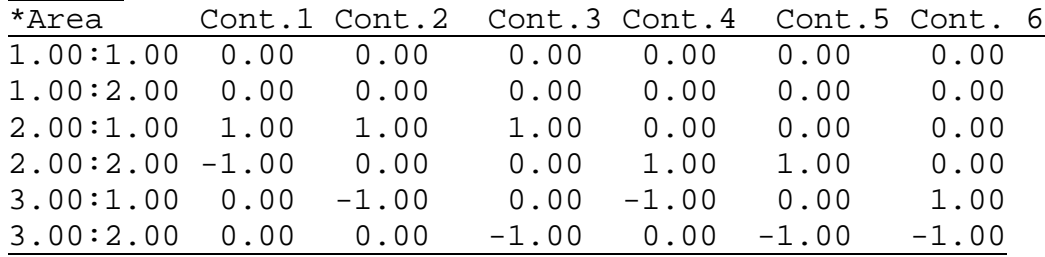

#### **Test: Tukey Alfa: 0.05 DMS: 1.20837**

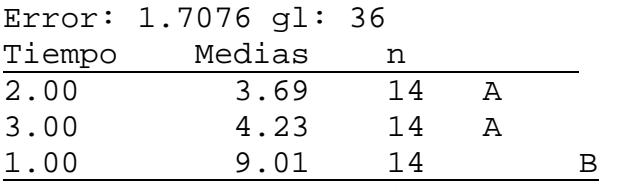

Letras distintas indican diferencias significativas  $(p < 0.05)$ 

#### **Test: Tukey Alfa: 0.05 DMS: 0.81839**

Error: 1.7076 gl: 36 Area Medias n 1.00 4.83 21 A 2.00 6.45 21 B Letras distintas indican diferencias significativas  $(p < 0.05)$ 

# **Test: Tukey Alfa: 0.05 DMS: 2.10402**

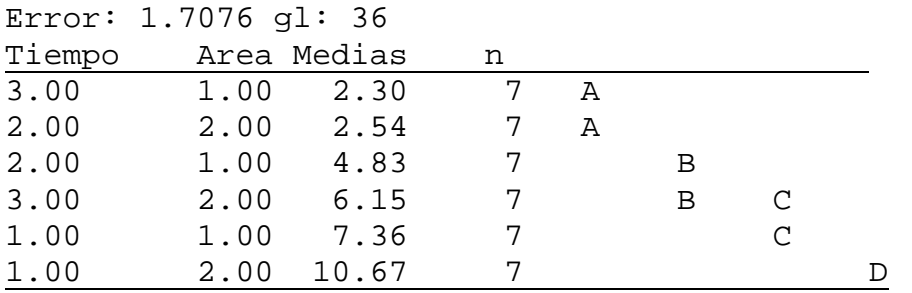

Letras distintas indican diferencias significativas  $(p < 0.05)$